## UNIVERSIDAD AUTÓNOMA AGRARIA ANTONIO NARRO

## DIVISIÓN DE AGRONOMÍA

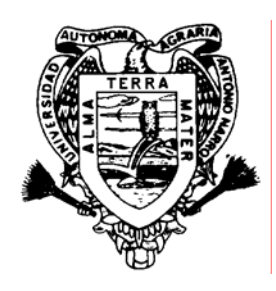

## CRECIMIENTO E INCREMENTO DE *Picea martinezii* T. F. Patterson EN TRES POBLACIONES DE NUEVO LEÓN

## POR: JOSÉ ARMANDO GÓMEZ LÓPEZ

## T E S I S

## PRESENTADA COMO REQUISITO PARCIAL PARA OBTENER EL TÍTULO DE:

INGENIERO FORESTAL

BUENAVISTA, SALTILLO, COAHUILA, MÉXICO OCTUBRE DE 2007

# UNIVERSIDAD AUTÓNOMA AGRARIA ANTONIO NARRO DIVISIÓN DE AGRONOMÍA

## CRECIMIENTO E INCREMENTO DE *Picea martinezii* T. F. Patterson EN TRES POBLACIONES DE NUEVO LEÓN

POR:

## JOSÉ ARMANDO GÓMEZ LÓPEZ

PRESENTADA COMO REQUISITO PARCIAL PARA OBTENER EL TÍTULO DE:

### INGENIERO FORESTAL

APROBADA:

\_\_\_\_\_\_\_\_\_\_\_\_\_\_\_\_\_\_\_\_\_\_\_\_\_\_\_ ASESOR PRINCIPAL

\_\_\_\_\_\_\_\_\_\_\_\_\_\_\_\_\_\_\_\_\_\_\_\_\_\_\_\_ COORDINADOR DE LA DIVISIÓN DE AGRONOMÍA

M. C. CELESTINO FLORES LÓPEZ DR. MARIO ERNESTO VÁZQUEZ BADILLO

BUENAVISTA, SALTILLO, COAHUILA, MÉXICO

OCTUBRE DE 2007

## UNIVERSIDAD AUTÓNOMA AGRARIA ANTONIO NARRO DIVISIÓN DE AGRONOMÍA DEPARTAMENTO FORESTAL

CRECIMIENTO E INCREMENTO DE *Picea martinezii* T. F. Patterson EN TRES POBLACIONES DE NUEVO LEÓN

POR:

JOSÉ ARMANDO GÓMEZ LÓPEZ

TESIS PROFESIONAL

PRESENTADA COMO REQUISITO PARCIAL PARA OBTENER EL TÍTULO DE:

INGENIERO FORESTAL

APROBADA:

ASESOR PRINCIPAL

M. C. CELESTINO FLORES LÓPEZ

ASESOR \_\_\_\_\_\_\_\_\_\_\_\_\_\_\_\_\_\_\_\_\_\_\_\_\_\_\_\_\_\_\_\_\_\_\_

DR. ELADIO H. CORNEJO OVIEDO

ASESOR \_\_\_\_\_\_\_\_\_\_\_\_\_\_\_\_\_\_\_\_\_\_\_\_\_\_\_\_\_\_\_\_\_\_\_

M. C. SALVADOR VALENCIA MANZO

Buenavista, Saltillo, Coahuila, México Octubre de 2007

#### **DEDICATORIA**

A mis padres:

#### Josefa López Gómez

y

#### Rosendo Gómez López

Por haberme dado la vida y enseñarme a ser libre. Por ser el ejemplo de humildad y superación... GRACIAS.

A todos mis hermanos, pues cada uno ha sido ejemplo particular en mi vida. En especial a Tomas y Martha, por todas las cosas compartidas.

A mis grandes amigos y maestros a la vez, del ya extinto Espacio Cultural Jaime Sabines: Matamoros, Aldana, Luz, Tlacy, Juan, Armando, Luís, Andrés. Por enseñarme que la vida no es un simple ciclo de la materia, sino algo mágico y entendible... y más aún, por mostrarme el gran valor y el espíritu que guardan nuestros pueblos originarios.

A todas aquellas personas que por ahora mi mente deja escapar.

#### AGRADECIMIENTOS

A mi "ALMA MATER" por permitirme formarme como profesional forestal.

Al M. C. Celestino Flores López, por su excelente asesoría, constancia en la revisión del presente trabajo, de su valiosa amistad y contribuciones a mi desarrollo profesional. Y por mostrarme que el ser forestal conlleva una gran responsabilidad, constancia, humildad y un gran sentido de la realidad.

Al M. C. Salvador Valencia Manzo, por brindarme su apoyo y sus valiosas contribuciones en la mejora del presente trabajo. Por su amistad, comentarios y contribuciones a mi desarrollo profesional.

Al Dr. Eladio H. Cornejo Oviedo, por su apoyo y sus valiosas contribuciones en la mejora del presente trabajo. Por su amistad y contribuciones a mi desarrollo profesional.

Al Departamento Forestal de la Universidad por todas y cada una de las facilidades otorgadas para mi formación como forestal.

A la Fundación Telmex por el apoyo económico brindado a lo largo de mi carrera.

A la Fundación Maya que a través de la Casa de Escritores Sna Jts'ibajom me otorgaron la beca-tesis.

A todos los compañeros de mi generación la CII, en especial a: Coleto, Kora, Naza, Edith, Chihuas. Por todas las aventuras y cosas compartidas durante la carrera. Y por supuesto, a mi valedor Marco el Chilango, que el 'vértice' nos bendiga, pero no nos tenga nunca en su santa gloria. A los que no son de la generación como Mingo que estuvo apoyando en la colecta de los datos. Y a los(as) demás amigos(as) y compañeros(as) de la Narro y de Saltillo por brindarme su amistad.

A todas aquellas personas que de alguna forma participaron en la elaboración del presente trabajo.

A todos, mientras persista la memoria ¡GRACIAS!

Nada tan rico como el inagotable caudal de la Naturaleza. Tan solo nos muestra superficies, pero su profundidad es de un millón de brazas. RALPH WALDO EMERSON

William James solía predicar la «voluntad de creer». Yo, por mi parte, quisiera predicar la «voluntad de dudar»... Lo que se persigue no es la voluntad de creer, sino el deseo de descubrir, que es exactamente lo opuesto. BERTRAND RUSSELL Sceptical Essays (1928)

> Sólo el silencio es grandioso; todo lo demás es debilidad. ALFRED DE VIGNY La Mort du Loup (1864)

### ÍNDICE DE CONTENIDO

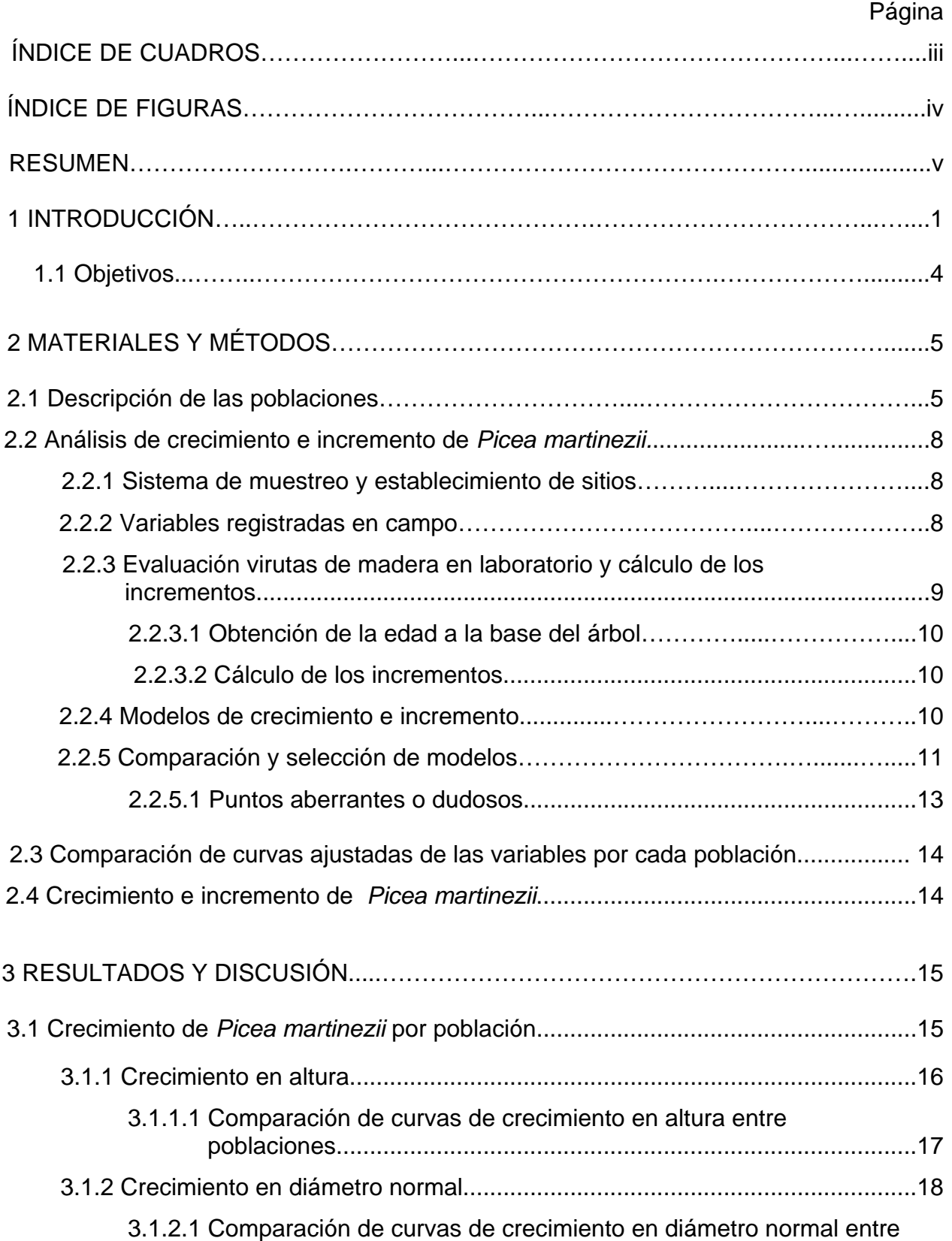

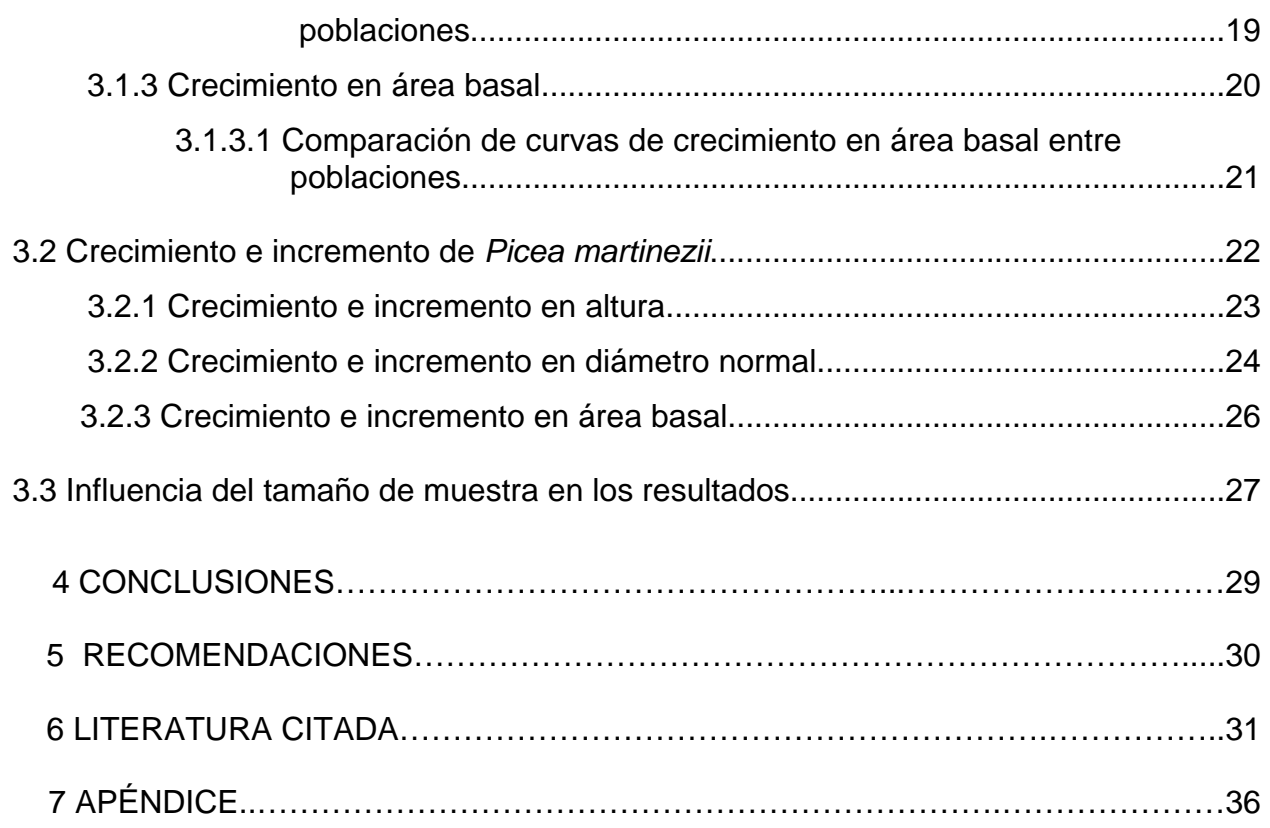

### ÍNDICE DE CUADROS

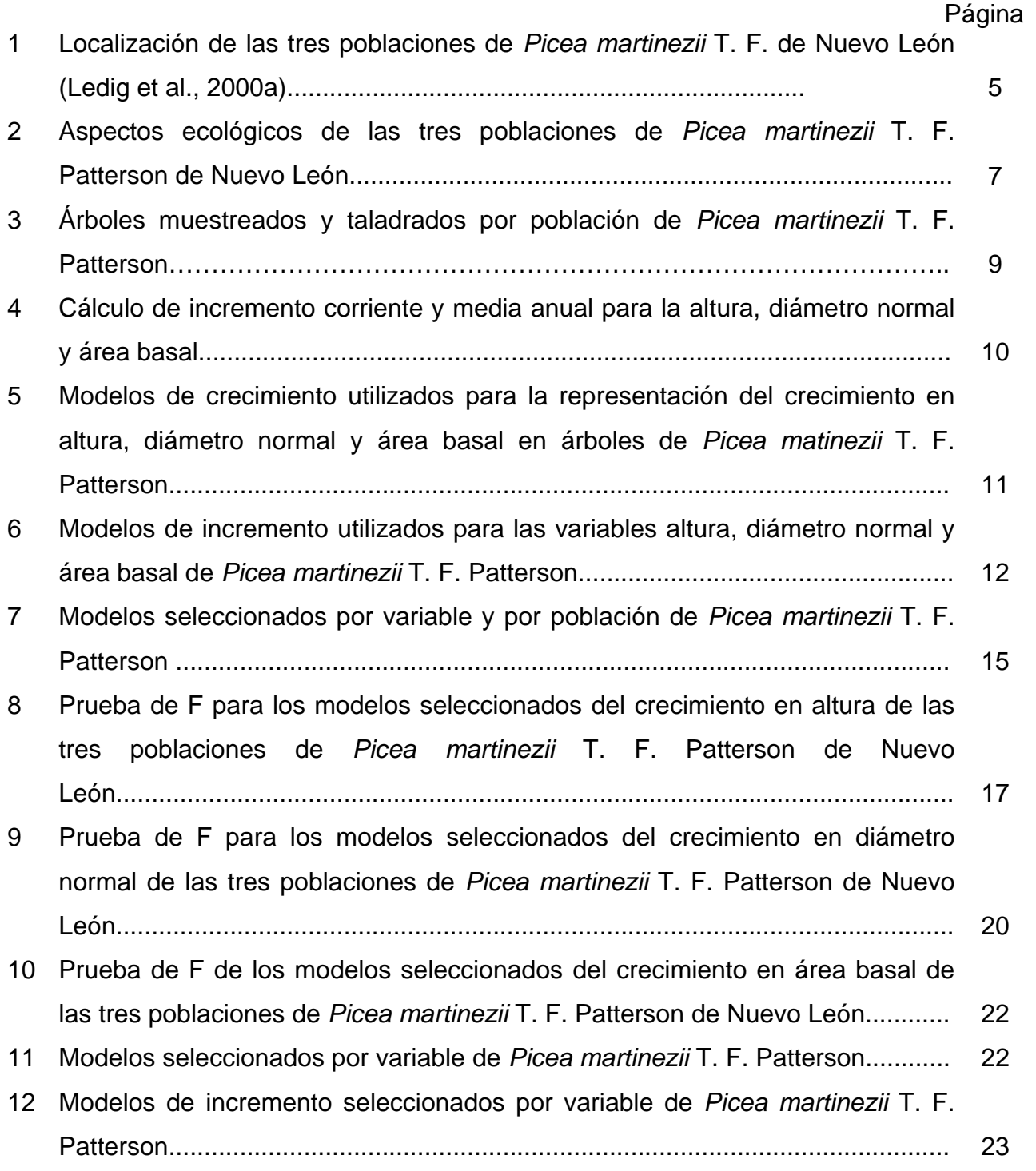

### ÍNDICE DE FIGURAS

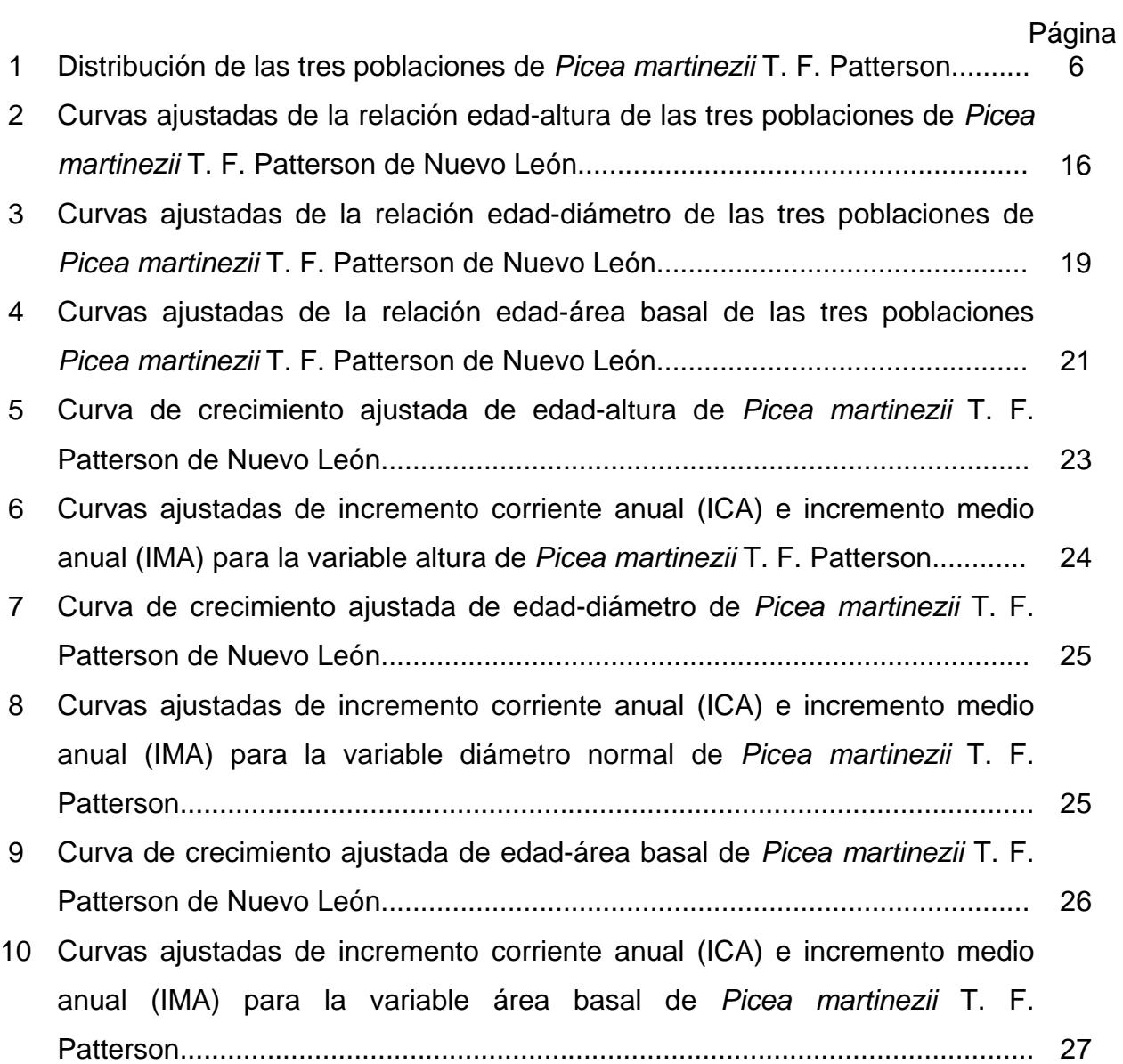

#### RESUMEN

El presente trabajo describe el crecimiento e incremento en altura, diámetro normal y área basal de tres poblaciones naturales de *Picea martinezii* T. F. Patterson.

En las poblaciones Agua Fría-Agua Lardín, El Butano y La Encantada, Nuevo León, se seleccionaron respectivamente 76, 32, 27 árboles de diferentes categorías diamétricas, de cada árbol se obtuvo un cilindro de madera utilizando el taladro de Pressler y se evaluaron los anillos de crecimiento. De trece modelos de crecimiento y ocho de incremento, se seleccionaron los que presentaron mejores ajustes para cada variable y se compararon entre poblaciones. El ajuste de los modelos se efectuó con el paquete estadístico Statistical Analysis System (SAS) V. 8.0 mediante el procedimiento PROC NLIN. Los criterios estadísticos para la selección del mejor modelo fueron los valores mayores en el coeficiente de determinación  $(R^2)$  y en el coeficiente de determinación ajustado (R $^2$ <sub>adj</sub>), el menor valor del cuadrado medio del error (CME), y para el incremento se agrego el criterio de el menor valor del índice de Furnival (IF). De las curvas ajustadas se derivó el incremento corriente anual (ICA) y el incremento medio anual (IMA).

La calidad de sitio y el tamaño de muestra influyeron en la elección del mejor modelo. El modelo Yoshida I resultó ser el mejor para las variables diámetro, altura y área basal. El modelo de incremento de Bertalanffy (modelo ocho) sobresale en los mejores ajustes principalmente en las variables altura y diámetro normal. El crecimiento ascendente y no sigmoidal de *Picea martinezii* puede ser indicador de especie tolerante a la sombra.

Las curvas ajustadas de crecimiento en altura y diámetro normal de las tres poblaciones de *Picea martinezii* responden de forma distinta. Para el área basal no hay diferencia entre El Butano y La Encantada.

v

#### 1 INTRODUCCIÓN

 En el ámbito forestal el término crecimiento es definido como el incremento en dimensiones de uno o más individuos de un rodal forestal para un determinado periodo de tiempo (por ejemplo, crecimiento en volumen (m<sup>3</sup>ha<sup>-1</sup>año<sup>-1</sup>), a la magnitud de ese crecimiento en un periodo de tiempo se le llama incremento (Vanclay, 1994). Tanto el crecimiento como el incremento se dan en altura, diámetro y volumen; variables enfocadas únicamente al fuste (Klepac, 1976; Prodan *et al.*, 1997).

El crecimiento se ve limitado principalmente por los factores ambientales y los tratamientos silvícolas impuestos por el hombre, y determinan la manera en que su potencial hereditario es expresado, así, cuando uno o más de los factores limitantes están por debajo del nivel óptimo, el crecimiento se ve reducido (Kozlowski, 1991). Estas variantes en el crecimiento individual de los árboles se reflejan con base en la calidad del sitio y por consecuencia se expresa la producción del rodal (Hocker, 1984).

Se sabe entonces que el crecimiento de un bosque es un proceso dinámico y desde el punto de vista de un balance, incluye una entrada (incorporación), un movimiento (crecimiento) y una salida (mortalidad y cosecha). Por lo anterior es importante considerar que la estimación del crecimiento es una etapa esencial en la ordenación forestal y cualquier planificación requiere de algún tipo de predicción del crecimiento (Spurr, 1952). De allí que el mayor interés de la ingeniería forestal radica en el efecto de la manipulación silvícola dentro de un rodal en base a los tratamientos sobre los volúmenes, los valores o la estructura a partir de un rodal en su totalidad y no con base en la respuesta individual de los árboles que lo componen (Daniel *et al.*, 1982).

Comúnmente el crecimiento se representa como una curva que tiene la forma que asemeja una "S" extendida o al símbolo de la integral. El punto de inflexión de la curva de crecimiento indica la culminación del incremento corriente en altura. La curva representativa del crecimiento en diámetro del fuste es también una sigmoidal como la curva de crecimiento en altura, con la única diferencia de que la curva de crecimiento en diámetro es más plana y toma la forma de línea recta en su origen (Klepac, 1976; Prodan *et al.*, 1997). La forma de predecir o estimar el crecimiento individual de los árboles y de los rodales es por medio de modelos no lineales que tratan de seguir la tendencia sigmoidal del crecimiento bajo una gran variedad de condiciones (Vanclay, 1994). Estos modelos, a largo plazo, resultan ser la herramienta más importante del administrador, para identificar las mejores prácticas específicas de manejo (Ek, 1991; Lorimer, 1991; Torres y Magaña, 2001).

Una de las formas más comunes de describir el crecimiento por su bajo costo y facilidad de ejecución es la utilización de modelos de árboles individuales desde el punto de vista dinámico y que no considera la competencia, ésta identifica la tendencia general del crecimiento en las variables de mayor interés como el diámetro, altura y área basal (variables dependientes), para los árboles representativos, y se utiliza como variable explicativa la edad (Klepac, 1976; Torres y Magaña, 2001).

La gran mayoría de estudios sobre crecimiento en México se enfocan a especies forestales comerciales por el valor y calidad de sus maderas y subproductos (Perry, 1991). Sin embargo, los esfuerzos para el conocimiento del crecimiento en especies no comerciales han sido escasos, por ejemplo, en el caso del género *Taxus* L.*,* se sabe que hace algunas décadas no era comercial, hoy se considera como una especie potencial para la extracción de taxol para el control del cáncer (Wani *et al.,*1971; Arbuck y Blaylock,1995). En México se reporta *Taxus globosa* Schl. como buen productor de taxol mayoritariamente en su follaje (Soto *et al.*, 2000). Actualmente, *Taxus globosa* esta siendo estudiada en aspectos de estructura de crecimiento de poblaciones. Otro género que a pesar de no ser comercial, pero tiene otro tipo de potencial, como el monitoreo del cambio climático, es el género *Picea* A. Driet. (Ledig *et al.*, 1997).

Se sabe que las poblaciones de *Picea* en México constituyen un estado relictual debido a lo pequeño y restringido de sus poblaciones (Rzedowski, 1983). Las especies presentes en México por Estado son: *Picea chihuahuana* Martínez en Chihuahua y Durango, *Picea mexicana* Martínez en Coahuila y Chihuahua y *Picea martinezii* T. F. Patterson en Nuevo León (Gordon, 1968; Müller-Using y Velázquez, 1983; Ledig *et al.* 2000a; Ledig *et al.*, 2004).

Actualmente se reportan tres poblaciones de *Picea martinezii*: Agua Fría-Agua Lardín, El Butano y La Encantada en los Municipios de Aramberri, Montemorelos y Zaragoza, estado de Nuevo León, respectivamente (Ledig *et al.*, 2000a). Cabe destacar que al descubrir las poblaciones de La Encantada y El Butano fueron reportadas como nuevos registros de *Picea chihuahuana* por Müller-Using y Velázquez (1983). Esta confusión no fue aclarada hasta que las observaciones de Patterson (1988) concluyeron que los individuos de esas poblaciones correspondían a una nueva especie y la llamó *Picea martinezii* T. F. Patterson. Por lo que es importante aclarar que antes del año 1988, *Picea martinezii* es considerada como *Picea chihuahuana*.

Por su importancia ecológica en nuestro país, el género *Picea* pasó desde 1994 a ser considerada por la norma NOM-059-ECOL-1994 dentro de la categoría "en peligro de extinción", y en la versión actual la norma NOM-059-ECOL-2001, está igualmente dentro de esa categoría, pero en las dos siguen considerándola como no endémica, a pesar de serlo (SEDESOL, 1994; SEMARNAT, 2003).

Una de las razones que lleva a la necesidad de conservar las poblaciones de *Picea martinezii* es por su gran riqueza de especies y productividad (Muller-Using y Velásquez 1983; Muller-Using y Wachtel, 1986). Por otra parte, existe preocupación por proteger estas poblaciones, ya que presentan cierto grado de endogamia (Ledig *et al.*, 2000b).

Dado que no existen trabajos previos sobre la caracterización y descripción de la dinámica del crecimiento de las poblaciones de *Picea martinezii*, este trabajo presenta un análisis del crecimiento de árboles individuales para las relaciones alométricas edad-altura, edad-diámetro y edad-área basal de la especie y por población, utilizando la evaluación de anillos de crecimiento en cilindros de madera o virutas obtenidas con el taladro de Pressler. La razón de utilizar este método y no el de análisis troncal es porque *Picea martinezii* está dentro de la NOM-059-ECOL-2001, debido a lo aislado, reducido y vulnerable de sus poblaciones; por tal motivo, no puede someterse a ningún tipo de aprovechamiento o tala de sus árboles dentro sus poblaciones (SEMARNAT, 2003). Se utilizan trece modelos de crecimiento y se compara cada curva ajustada generada entre las tres poblaciones para observar si existen o no diferencias entre éstas. Posteriormente se juntan las poblaciones y se prueban ocho modelos de incremento para generar curvas ajustadas para describir el incremento corriente anual (ICA) e incremento medio anual (IMA) de *Picea martinezii*.

#### 1.1 Objetivos

- a) Caracterizar y describir el crecimiento e incremento en altura, en diámetro normal y en área basal de tres poblaciones naturales de *Picea martinezii* evaluando anillos de crecimiento en virutas de madera obtenidas con el taladro de Pressler.
- b) Comparar el crecimiento en altura, diámetro normal y área basal de las tres poblaciones naturales de *Picea martinezii*.

#### 2 MATERIALES Y MÉTODOS

2.1 Descripción de las poblaciones

Las tres poblaciones en estudio de *Picea martinezii* se encuentran dentro del estado de Nuevo León, entre los meridianos 99° 42' y 100° 07' de longitud Oeste y entre los paralelos 23° 53' y 25° 10' de latitud Norte (Cuadro 1).

Cuadro 1. Localización de las poblaciones de *Picea martinezii* T. F. Patterson de Nuevo León (Ledig *et al.,* 2000a).

| Población                 | Propiedad                                           | Municipio    | Carta<br><b>INEGI</b> | Latitud<br><b>Norte</b> | Longitud<br>Oeste | Elevación<br>(msnm) |
|---------------------------|-----------------------------------------------------|--------------|-----------------------|-------------------------|-------------------|---------------------|
| Agua Fría-<br>Agua Lardín | Propiedades<br>privadas: Agua Fría<br>y Agua Lardín | Aramberri    | Aramberri<br>G14 C87  | 24° 02' 26"             | 99° 42' 39"       | 1820                |
| El Butano                 | Ejido La Trinidad                                   | Montemorelos | Rayones<br>G14 C46    | 25° 10' 41"             | 100° 07' 37"      | 2180                |
| La<br>Encantada           | Ejido La Encantada                                  | Zaragoza     | Zaragoza<br>F14 A17   | 23° 53' 24"             | 99° 47' 30"       | 2515                |

El presente estudio comprende tres poblaciones que cubren el rango de distribución natural de *Picea martinezii.* La población de Agua Fría-Agua Lardín está al sureste de Aramberri, N. L., se llega por la carretera estatal No. 19, a escasos 5 km se encuentra un camino de terracería que lleva a la propiedad privada de Agua Lardín y a Agua Fría (INEGI, 2001), donde se han establecido sitios permanentes de muestreo; en cada una de estas propiedades existen rodales de *Picea martinezii*, pero por su cercanía se consideró como una sola población. El Butano se encuentra a unos 15 km al sur del Ejido La Trinidad, Montemorelos, N. L. (INEGI, 1999b). La Encantada se localiza en "La Tinaja", cerca del Ejido La Encantada, aproximadamente a unos 25 km al sur de Zaragoza, N. L. (INEGI, 1999a).

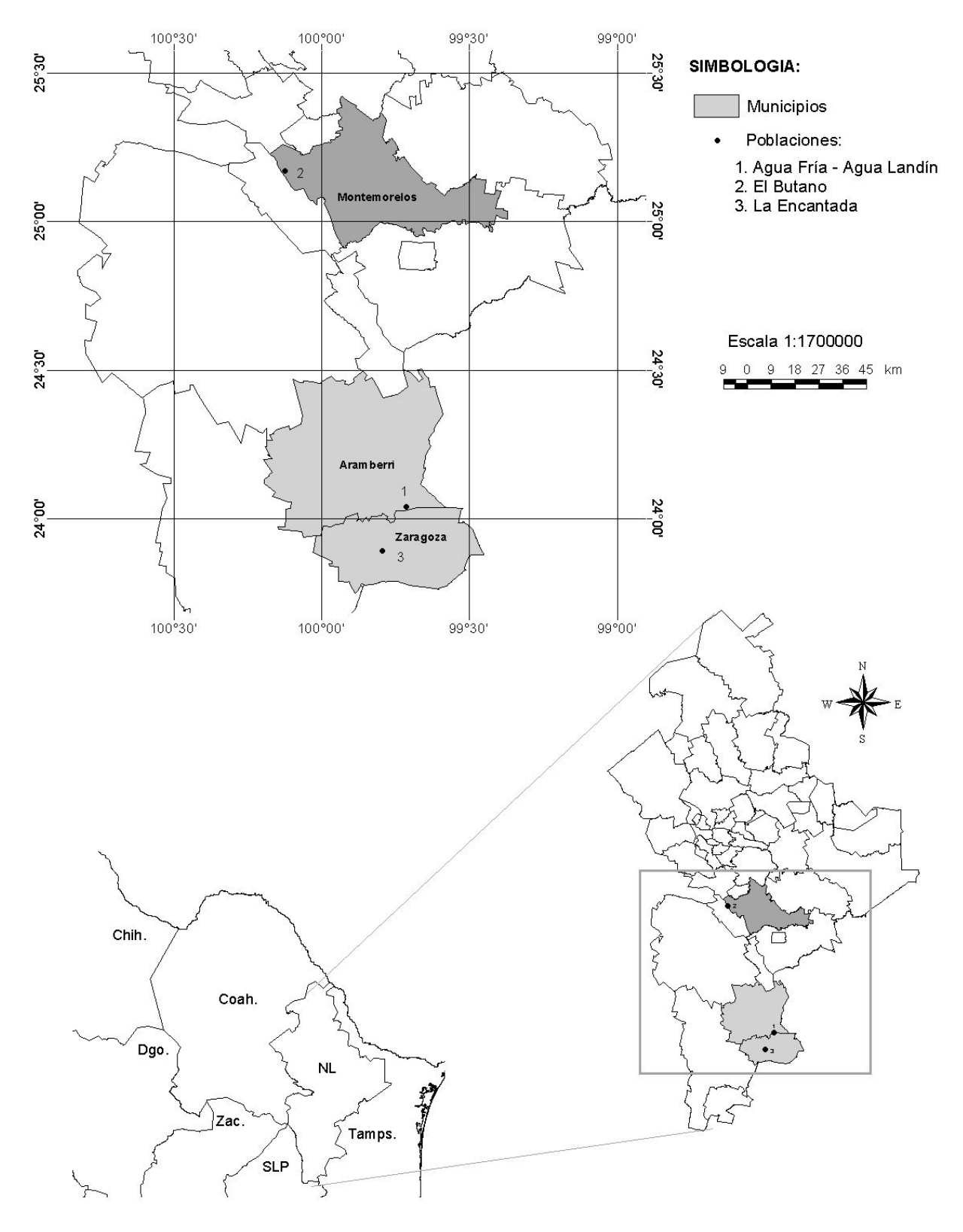

Fuente: CONABIO (2004). Figura 1. Distribución de las tres poblaciones de *Picea martineziii* T. F. Patterson.

Cuadro 2. Aspectos ecológicos de las tres poblaciones de *Picea martinezii* T. F. Patterson de Nuevo León.

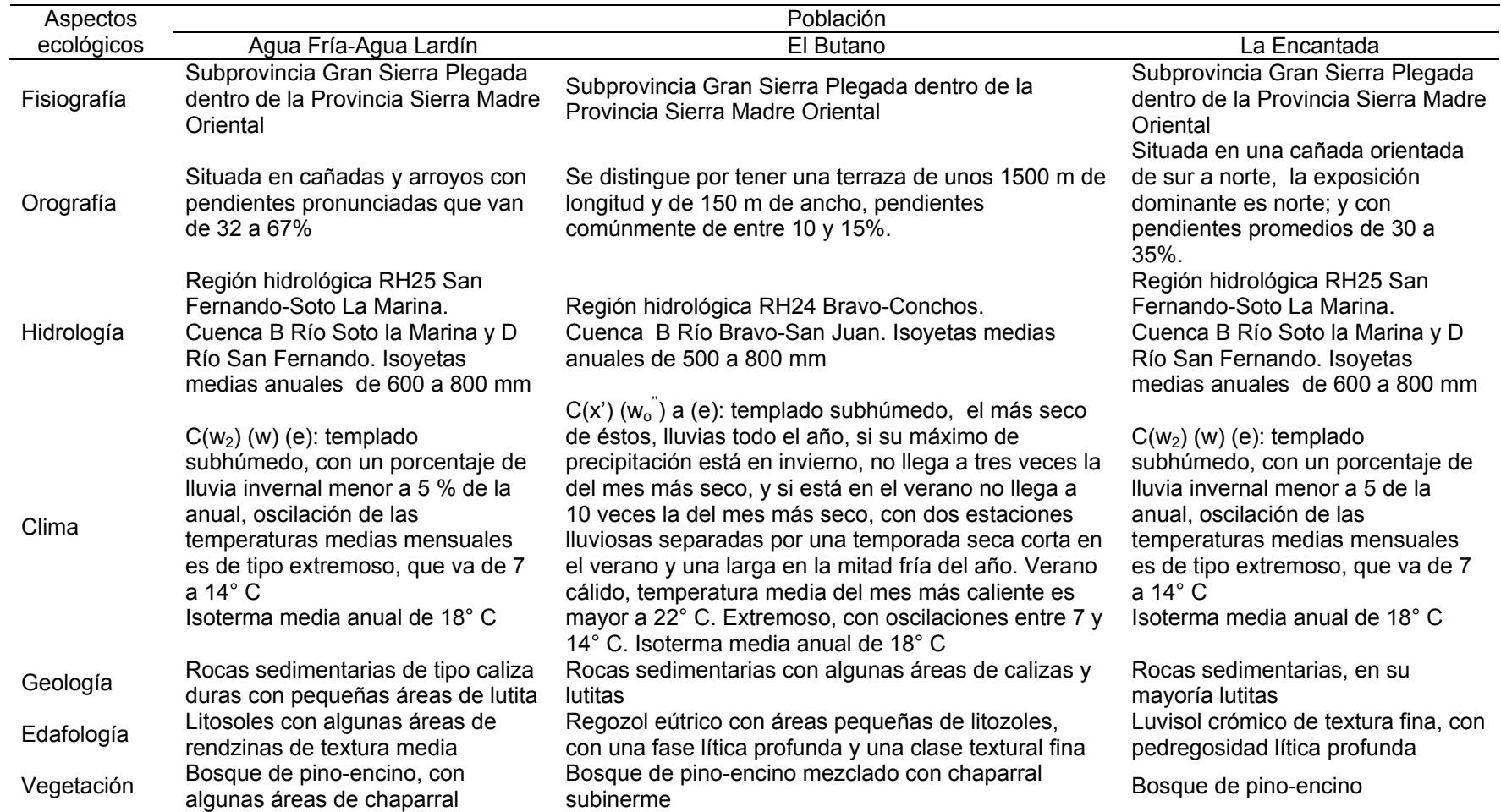

Fuente: Müller-Using y Velásquez, 1983; Müller-Using y Wachtel, 1986; Patterson, 1988; SP, 1970a; SP, 1970b; CETENAL, 1977a; CETENAL, 1977b; DETENAL, 1977a; DETENAL, 1977b; DETENAL, 1978; DETENAL, 1979; SPP, 1981; García, 1988; INEGI, 1992; Capó *et al.*, 1998; INEGI, 1999a; INEGI, 1999b; INEGI, 2001; INEGI, 2006.

#### 2.2 Análisis de crecimiento e incremento de *Picea martinezii*

#### 2.2.1 Sistema de muestreo y establecimiento de sitios

Dado que en cada localidad de *Picea martinezii* la distribución de la vegetación no se encuentra de manera uniforme, se consideró apropiado levantar la información de campo en forma dirigida, para contar con información representativa de la variación presente en cada población. Así, los datos fueron obtenidos de árboles maduros, jóvenes y de la regeneración de sitios permanentes de muestreo previamente seleccionados, dos sitios localizados en La Encantada, dos en El Butano, las cuales fueron establecidas en 1987 (Capó *et al.* 1998). Para la población de Agua Fría–Agua Lardín, no contaba con parcelas permanentes, así que se establecieron siete sitios: seis sitios en la propiedad privada de Agua Fría y un sitio en la propiedad privada de Agua Lardín, además de contar con virutas de árboles seleccionados de un colecta de semillas que se llevó a cabo en septiembre de 2006.

Los sitios se establecieron de forma circular y con una superficie de 1000 m<sup>2</sup>. Para la medición en cada sitio se utilizó: Brújula Silva para la localización y seguimiento de los rumbos francos de las líneas definidas previamente; una cuerda de 17.84 m para formar sitios de 1000 m<sup>2</sup>, en la que se realizaron las compensaciones por pendiente requeridas; dos cintas diamétricas para medir los diámetros de árboles; una pistola Haga para medir alturas de árboles; un altímetro Tomen para medir la altitud en que se encuentra el sitio; dos taladros de Pressler para sacar virutas para la determinar la edad de los árboles evaluados; y un GPS para saber las coordenadas geográficas del sitio.

#### 2.2.2 Variables registradas en campo

Las variables que se midieron en campo fueron: altura total en metros, diámetro normal en centímetros, área basal en centímetros cuadrados y la edad en años, estas dos últimas fueron estimadas en gabinete. La altura se midió con la pistola Haga, ésta se ajustó a las distancias de 15, 20, 25 o 30 m del árbol. El diámetro normal se midió con una cinta diamétrica Jackson colocándola a 1.3 m por encima del nivel del terreno del lado cuesta arriba del árbol. El área basal individual se obtuvo con el diámetro

normal, mediante la formula: ab = 0.7854 x dap<sup>2</sup>, donde ab: área basal individual en centímetros cuadrados, dap: diámetro a la altura del pecho en centímetros. A cada individuo medido, se le taladró para sacar una viruta. Se barrenó en distintos lados del árbol, para tener representatividad en las muestras colectadas, pues se sabe que el incremento de los árboles varía de acuerdo a su exposición Norte, Sur, Este u Oeste (Klepac, 1976).

#### 2.2.3 Evaluación de virutas de madera en laboratorio y cálculo de los incrementos

De las muestras colectadas, se utilizaron 135 virutas con sus respectivos datos de altura y diámetro normal para el análisis de crecimiento e incremento (Cuadro 3).

Cuadro 3. Árboles muestreados y taladrados por población de *Picea martinezii* T. F. **Patterson** 

| Localidad             | No. de árboles           | DN                   | Ht                   | Edad promedio        |
|-----------------------|--------------------------|----------------------|----------------------|----------------------|
|                       | muestreados y taladrados | $(min-m\acute{a}x.)$ | $(min-m\acute{a}x.)$ | $(min-m\acute{a}x.)$ |
| Agua Fría-Agua Lardín |                          | 31.58                | 19.83                | 104.81               |
|                       | 76                       | $(5.20 - 77.40)$     | $(3.5 - 51)$         | $(24-307)$           |
| El Butano             | 32                       | 42.12                | 22.85                | 146.78               |
|                       |                          | $(26.1 - 72.89)$     | $(18.5 - 30.5)$      | (75-252)             |
| La Encantada          | 27                       | 31.44                | 21.61                | 105.11               |
|                       |                          | $(16.3 - 58.20)$     | (11.5-37)            | (54-266)             |

Donde: DN = diámetro normal promedio; Ht = altura total promedio; min. = número más pequeño de los datos muestreados; máx. = número más grande de los datos muestreados.

Para la obtención de la edad se utilizaron las virutas, éstas se dejaron secar una semana, luego se montaron sobre un molde de madera, se adhirieron con pegamento blanco, posteriormente se amarró con hilo de cáñamo y se dejó secar de 5 a 6 días para posteriormente pulirlas con lijas de número 100, 220 y 320 (por orden de textura, de más gruesa a más fina), en ese orden, utilizando una lijadora de acabados. Así se logró que los anillos fueran bastante visibles del centro hasta la corteza para evitar posibles confusiones con anillos falsos, además, se desecharon las virutas que presentaban pudriciones en el centro o secciones de ramas presentes que hacían difícil el conteo de anillos. Luego, con la ayuda de un estereoscopio, un lápiz, una lámpara y un vernier digital, se evaluó el número total de anillos. Esto se realizó en el Laboratorio de Ingeniería Forestal del Departamento Forestal de la UAAAN.

#### 2.2.3.1 Obtención de la edad a la base del árbol

Para saber la edad total de los árboles desde su base, se barrenaron árboles seleccionados para este propósito desde su base y a 1.3 m del nivel del suelo, con estos pares de muestras de varios árboles por población se estimó la edad a nivel del suelo, así, al evaluar los anillos en laboratorio, se tuvo que para Agua Fría-Agua Lardín el número de años entre la base y 1.3 m de altura fue de 15 años, para La Encantada fue de 8 años, y para El Butano fue de 11 años. Ya obtenida la edad a la base, se realizó el cálculo de la edad total de los árboles por medio de la sumatoria del total de anillos más la edad base. Cabe destacar que las muestras obtenidas a la base de los árboles se desecharon, y las muestras a 1.3 se agregaron a las demás muestras.

2.2.3.2 Cálculo de los incrementos

En cuanto al cálculo de los incrementos, se produjeron a partir de los valores de cada variable (altura, diámetro y área basal), obteniendo valores de incremento corriente anual (ICA) e incremento medio anual (IMA) Cuadro 4.

Cuadro 4. Cálculo de incremento corriente y media anual para la altura, diámetro normal y área basal.

| .                              |              |             |                                                |  |
|--------------------------------|--------------|-------------|------------------------------------------------|--|
| Incremento                     | Altura       | Diámetro    | Area basal                                     |  |
| <b>ICA</b>                     | D Alt / D Ed | D Diám/D Ed | $D$ AB / $D$ Ed                                |  |
| <b>IMA</b>                     | Alt / Ed     | Diám / Ed   | AB / Ed                                        |  |
| $\sim$<br>$\sim$ $\sim$ $\sim$ | .            | $\cdots$    | $\cdots$<br>.<br>.<br>$\overline{\phantom{a}}$ |  |

Donde: ICA = incremento corriente anual; IMA = incremento medio anual; D = diferencia; Alt = altura; Diám = diámetro; AB = área basal; Ed = edad.

#### 2.2.4. Modelos de crecimiento e incremento

Para el análisis de las variables alométricas edad-altura, edad-diámetro, edad-área basal, se utilizaron trece modelos de crecimiento en su forma integral y ocho modelos de incremento, siete lineales y uno no lineal (Cuadro 5 y 6). Se seleccionó el mejor tanto para el caso del crecimiento como para el incremento, para el crecimiento fueron probados los trece modelos por cada población y al juntarlas, para el incremento se probó los ocho modelos sólo al juntar las tres poblaciones de *Picea martinezii*.

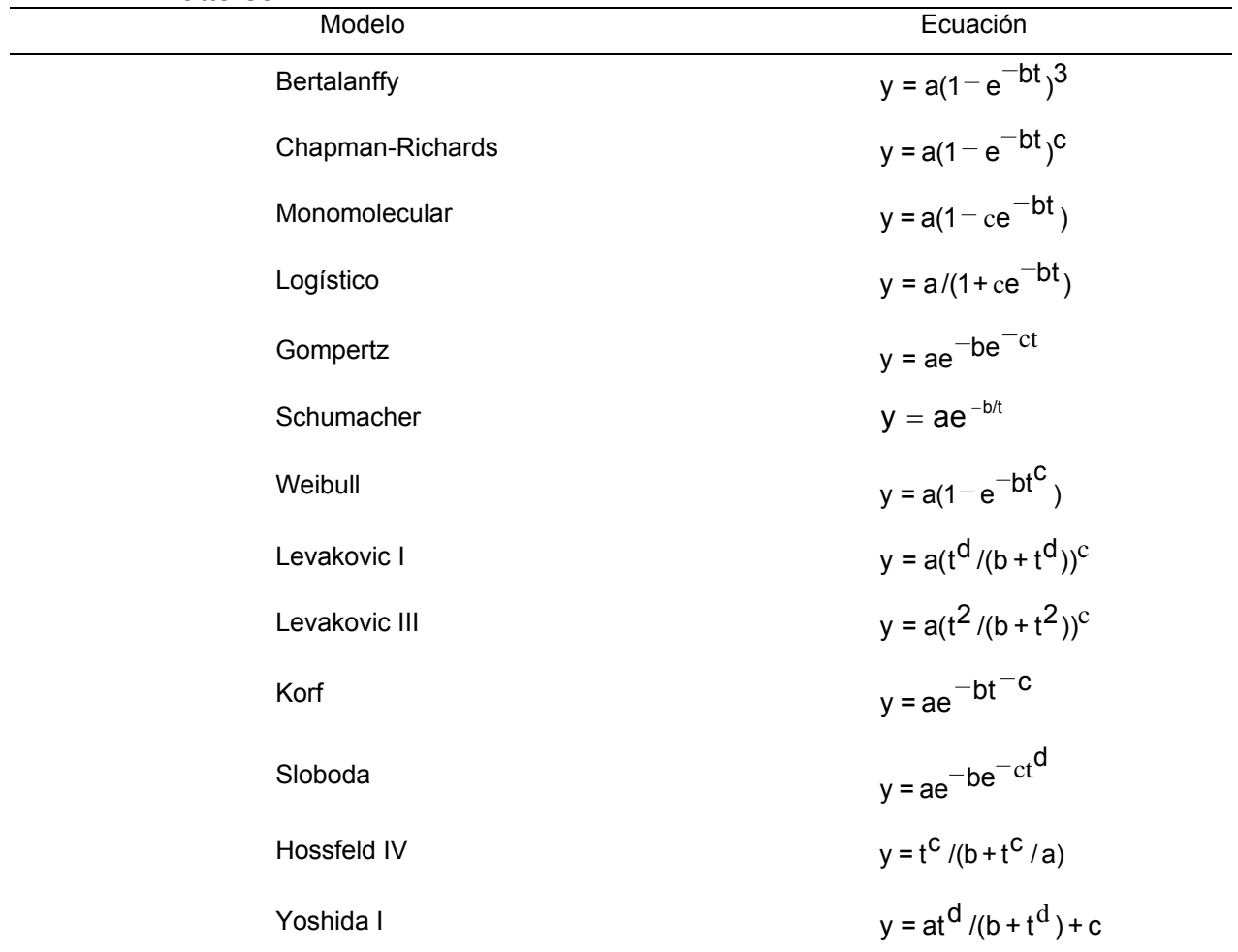

Cuadro 5. Modelos de crecimiento utilizados para la representación del crecimiento en altura, diámetro normal y área basal en árboles de *Picea martinezii* T. F. Patterson.

Donde: y = variable de estudio; a, b, c, d= parámetros de regresión; t = edad; e = base logaritmos naturales Fuente: Zeide (1993); Zamudio y Ayerde (1997).

#### 2.2.5 Comparación y selección de modelos

De los modelos de crecimiento e incremento, se seleccionó el mejor de acuerdo a Alder (1980), Zeide (1989; 1993) y Vanclay (1994). El ajuste de los trece modelos de crecimiento y el último modelo de incremento (Modelo 8, ver Cuadro 6), los cuales son no lineales, se efectuó con el paquete estadístico SAS versión 8.1 mediante el procedimiento de regresión no lineal (Non Linear Regresion o NLIN). En los otros siete modelos de incremento se utilizó el procedimiento de regresión lineal (Lineal Regresion o REC) (SAS Institute Inc., 1999). En principio se revisaba que los modelos presentaran convergencia con el mínimo valor de la suma de cuadrados de los residuales.

| Número          | Modelo                         |
|-----------------|--------------------------------|
| 1 (Cuadrática)  | $y = a + bx + cx^{2}$          |
| $\overline{2}$  | $y = a + b \ln x$              |
| 3               | $\ln y = a + bx$               |
| $\overline{4}$  | $\ln y = a + b/x$              |
| 5               | $\ln y = a + b \ln x$          |
| 6 (Vanclay)     | $\ln y = a + b \ln x + cx$     |
| 7 (Wykoff)      | $\ln y = a + b \ln x + cx^2$   |
| 8 (Bertalanffy) | $\ln y = a + b \ln x + cx^{d}$ |
|                 |                                |

Cuadro 6. Modelos de incremento utilizados para las variables altura, diámetro normal y área basal de *Picea martinezii* T. F. Patterson.

Donde: y = ICA e IMA para las diferentes variables dasométricas; a, b, c y d = parámetros de regresión de la ecuación; x = edad; ln = logaritmo natural. Fuente: Alder (1980); Vanclay (1994).

Para la selección del mejor modelo de crecimiento se consideró el mayor valor del coeficiente de determinación  $(R^2)$  pues es considerado como el criterio más ampliamente utilizado, el mayor valor del coeficiente de determinación ajustado ( $R^2_{\text{aj}}$ ) por ser el mejor criterio de selección del modelo de crecimiento y el menor valor del cuadrado medio del error (CME). Como apoyo para la selección del modelo con mejor ajuste en el procedimiento NLIN de SAS, se graficó el diagrama de dispersión de la que se sobrepuso la curva ajustada a los datos, además, también se analizó la suma de cuadrados de los residuales y de la corrección total, dados en el análisis de varianza (Sit y Poulin-Costello, 1994; Vanclay, 1994).

En el caso de la selección del mejor modelo de incremento se eligió el menor valor del índice de Furnival (IF) como principal indicador, pero también se consideró el mayor valor del R $^2$ <sub>aj</sub> y de R<sup>2</sup>, y menor valor en el CME. El IF es utilizado para comparar ecuaciones con variables dependientes transformadas, contra ecuaciones de variables dependientes no transformadas. Sin embargo, dichos estadísticos pueden ser comparados sólo entre ecuaciones con variables dependientes transformadas, o entre

variables dependientes no transformadas (Alder, 1980; Vanclay, 1994). El Índice de Furnival se representa como:

I F =  $s(\pi f'(y) -1)1/n$  o de la forma siguiente

I F = s. antilog. ( $[\Sigma \log f'(y) -1]/n$ )

#### Donde:

IF= índice de Furnival.

s = desviación estándar residual de la regresión ajustada.

n = número de datos.

f' (y)-1 = es el recíproco de la derivada de la transformación de la variable Y, con respecto a la misma Y.

Además de los criterios antes mencionados para la selección de los mejores modelos, se examino visual y cuidadosamente lo siguiente (Vanclay, 1994):

- 1. Las respuestas de las variables representadas en un diagrama de dispersión.
- 2. El diagrama de dispersión con el modelo ajustado para observar su respuesta.
- 3. Los residuales con los valores ajustados para conocer y evaluar el ajuste de los modelos.

El residual "e" es la diferencia entre el valor observado de la variable dependiente y el valor predicho por el modelo de regresión, de la siguiente manera:  $e_i = Y_i - \hat{Y}i$ (Alder, 1980; Ratkowsky, 1983; Clutter *et al*., 1992). Entonces, lo ideal es tener variaciones uniformes de los ei con respecto a las Ŷ.

#### 2.2.5.1 Puntos aberrantes o dudosos

Se eliminó puntos dudosos o aberrantes que pudieran causar que los modelos generaran curvas que no describieran de forma objetiva el crecimiento de las variables de interés. Este caso se presentó con la población El Butano al eliminar datos de tres árboles, pues al graficar el diagrama de dispersión estos mostraban estar muy alejados de los demás puntos. Eliminados estos datos, se procedió a correr los modelos en SAS.

#### 2.3 Comparación de curvas ajustadas de las variables por cada población

Para conocer si existe similitud entre las curvas ajustadas de crecimiento de las variables altura, diámetro y área basal de las tres poblaciones de *Picea martinezii* se realizó la comparación de parámetros estimados para los modelos no lineales (Ratkowsky, 1983). Consiste en: a) examinar las diferencias entre la suma de cuadros residuales (SCR) y de los grados de libertad (g.l.) de los modelos ajustados, b) obtener el cuadrado medio residual (CMR), dividiendo la diferencia por los grados de libertad, c) Obtener el valor de F, dividiendo el paso B con el cuadrado medio residual del modelo comparado y d) Obtener la significancía utilizando una tabla de la distribución de F.

#### 2.4 Crecimiento e incremento de *Picea martinezii*

Para poder estimar el incremento de *Picea martinezii* se juntaron los datos de Agua Fría-Agua Lardín, El Butano y La Encantada, y se procedió a probar los modelos de crecimiento e incremento (Cuadro 5 y 6), luego se seleccionó el modelo que más se ajustara para el crecimiento e incremento. Se utilizó el procedimiento anteriormente descrito para la selección del mejor modelo.

#### 3 RESULTADOS Y DISCUSIÓN

#### 3.1 Crecimiento de *Picea martinezii* por población

En el Cuadro 7 se presenta los mejores modelos por población que resultaron del análisis de crecimiento de cada variable. Podemos notar que el modelo Yoshida I es el que más veces se repite por ajustarse mejor; se dice que un modelo incrementa su nivel de exactitud entre más parámetros a estimar tenga (Zeide, 1989; 1993). Por otro lado, cabe destacar que los mejores valores en los estadísticos de comparación se encuentran en la población de Agua Fría-Agua Lardín (Apéndice 1 a 9). Esto puede deberse a que los pares de datos de El Butano y la Encantada son muy variables, además de que la especie es bastante tolerante a la sombra, es decir, puede vivir de forma "suprimida" por muchos años, pero cuando tenga la oportunidad de crecer, esta lo hace disparándose en su crecimiento (Klepac, 1976; Spurr y Barnes, 1980; Hush *et al*., 1982; Hocker 1984).

| Variable           | Población                 | Modelo       |            | Parámetros |           |           | Modelos seleccionados                                                                           |
|--------------------|---------------------------|--------------|------------|------------|-----------|-----------|-------------------------------------------------------------------------------------------------|
|                    |                           | seleccionado | a          | b          | C         | d         | en otros estudios                                                                               |
|                    | Agua fría-<br>Agua Lardín | Yoshida I    | $-1.36E10$ | $-9.322E7$ | $-171.8$  | 0.0613    | -Weibull en Pinus rudis Endl.<br>(Bautista, 2001);<br>-Schumacher en Pinus rudis Endl.          |
| Altura             | El Butano                 | Yoshida I    | $-1.786E8$ | $-1.1E14$  | 19.1158   | 2.8436    | (González, 2001);<br>-Chapman-Richards en Pinus teocote<br>Schl. et Cham. (Sosa, 2001);         |
|                    | La Encantada              | Weibull      | 888847     | 2.906E-6   | 0.4625    |           | -Bertalanffy en Picea mexicana<br>(Flores y Geada, 2006).                                       |
|                    | Agua fría-<br>Agua Lardín | Yoshida I    | 52977.9    | $-4.10$    | 17031.1   | $-0.0009$ | -Chapman-Richards en Pinus rudis<br>Endl. (Gonzáles, 1997);<br>-Chapman-Richards en Pinus rudis |
| Diámetro<br>normal | El Butano                 | Korf         | 33.4058    | $-3E-8$    | $-3.0301$ |           | Endl. (Bautista, 2001);<br>-Schumacher en Pinus teocote Schl.                                   |
|                    | La Encantada              | Logístico    | 10958343   | 0.00398    | 542345    |           | et Cham. (Sosa, 2001)<br>-Bertalanffy en Picea mexicana<br>(Flores y Geada, 2006)               |
|                    | Agua fría-<br>Agua Lardín | Weibull      | 1.745E10   | $3.1E-10$  | 1.1170    |           | -Schumacher en Pinus rudis Endl.<br>(Bautista, 2001);                                           |
| Area<br>basal      | El Butano                 | Yoshida I    | $-17.0670$ | $-1.3174$  | 663.1     | 0.0484    | -Schumacher en Pinus rudis Endl.<br>(Gonzáles, 1997);                                           |
|                    | La Encantada              | Logístico    | 1.5408E9   | 0.00756    | 431283    |           | -Logístico en Pinus teocote Schl et<br>Cham (Sosa, 2001)                                        |

Cuadro 7. Modelos seleccionados por variable y por población de *Picea martinezii* T. F. Patterson.

Donde: a, b, c, d = parámetros de regresión; E = número elevado al exponente.

Los modelos seleccionados en otros estudios en ningún caso utilizan el modelo Yoshida I. Generalmente para la predicción de las variables de interés usan: Chapman-Richards, Bertalanffy, Schumacher, Gompertz, Logístico, Weibull y Korf, estos han presentado buenos ajustes además de tener menor número de parámetros. Se desconoce si el modelo Yoshida I presentaría mejores resultados con su mayor uso.

#### 3.1.1 Crecimiento en altura

En la Figura 2 se muestra las curvas ajustadas por población. La curva ajustada de la relación edad-altura en la población Agua Fría-Agua Lardín muestra que el crecimiento en altura comienza de manera lenta antes de los 25 años, casi sin notarse, y va ascendiendo de forma exponencial entre los 25 y los 75 años sin llegar a estabilizarse, lo que podría significar que aun no ha culminado su crecimiento. La explicación más razonable de la respuesta de los primeros años, es porque no se tienen datos de árboles menores de 24 años de edad.

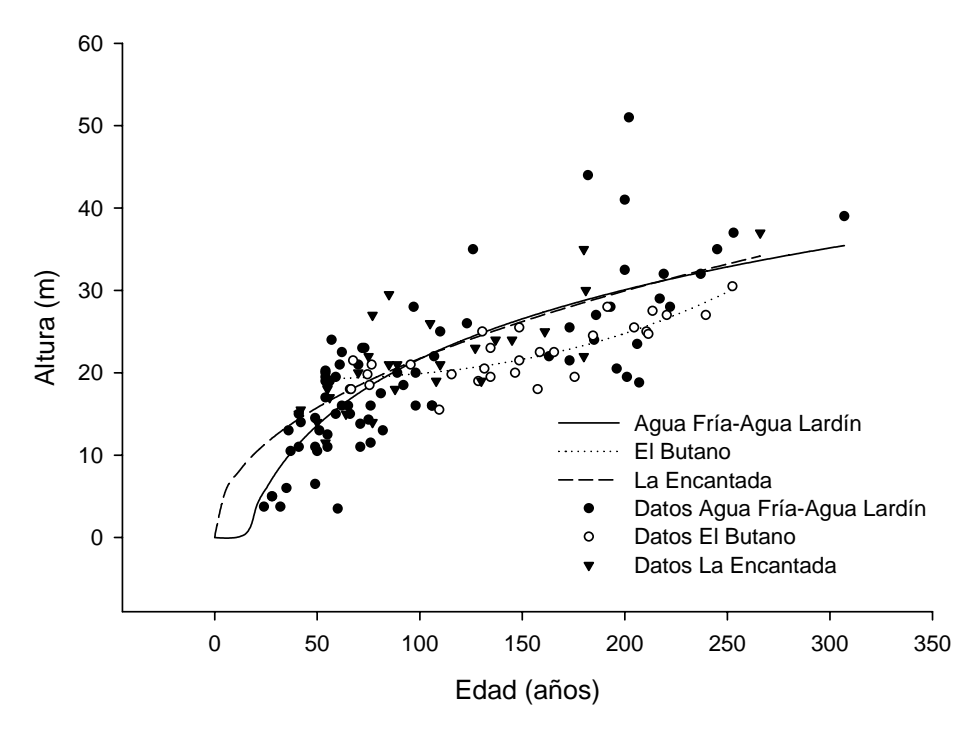

Figura 2. Curvas ajustadas de la relación edad-altura de las tres poblaciones de *Picea martinezii* T. F. Patterson de Nuevo León.

La curva de El Butano muestra que el ritmo de crecimiento es lento desde los primeros años, pero conforme avanza la edad, este ritmo va incrementando de forma exponencial sin llegar a presentar curva de inflexión alguna después de los 250 años, por lo que esta curva sugiere que el crecimiento en altura continua después de ese año con un ritmo de crecimiento alto. Cabe destacar que la razón de no formarse la curva sigmoidal característica del crecimiento en altura, podría ser por la ausencia de valores menores a los 50 años, y mayores a los 250 años de edad. La curva de La Encantada se nota un crecimiento rápido antes de llegar a los 50 años, posteriormente este ritmo de crecimiento se reduce para proseguir con un ritmo más lento sin llegar a estabilizarse después de los 300 años.

#### 3.1.1.1 Comparación de curvas de crecimiento en altura entre poblaciones

Al realizar la prueba de F para la comparación de parámetros estimados para los modelos no lineales seleccionados para la predicción de la altura, muestra que para las curvas ajustadas de las tres poblaciones, fueron distintas entre ellas al 0.01 de nivel de significancia (Cuadro 8). Es decir, el crecimiento en altura de cada población tiene forma distinta. Por otro lado, la población El Butano es la pudiera sugerir una posible diferencia.

|                                                                |                               | $100$ and population to a thought that throught is the discrete that is a second to provide the second through $100$ |                                     |                         |
|----------------------------------------------------------------|-------------------------------|----------------------------------------------------------------------------------------------------|-------------------------------------|-------------------------|
| Modelos seleccionados para la<br>variable altura por población | Grados de<br>libertad<br>(gl) | Suma de Cuadrados<br><b>Residuales</b><br>(SCR)                                                                      | Cuadrado medio<br>Residual<br>(CMR) |                         |
| (C) La Encantada<br>(modelo Weibull)                           | 26                            | 395.9                                                                                                    | 15.8378                             |                         |
| (B) El Butano<br>(modelo Yoshida I)                            | 28                            | 129.0                                                                                                    | 4.9609                              |                         |
| (A) Agua Fría-Agua Lardín<br>(modelo Yoshida I)                | 75                            | 2480.5                                                                                                    | 33.9789                             |                         |
|                                                                | gl                            | Cambio en SCR                                                                                                    | <b>CMR</b>                          | Rango de<br>varianza, F |
| $(A) - (B)$                                                    | 47                            | 2351.5                                                                                                    | 50.0319                             | 10.0852**               |
| $(A) - (C)$                                                    | 49                            | 2084.6                                                                                                    | 42.5429                             | 2.6862**                |
| (B) – (C)                                                      | 2                             | 266.9                                                                                                    | 133.45                              | 8.4260**                |
|                                                                |                               |                                                                                                    |                                     |                         |

Cuadro 8. Prueba de F para los modelos seleccionados del crecimiento en altura de las tres poblaciones de *Picea martinezii* T. F. Patterson de Nuevo León.

<sup>\*\*</sup>p > 0.01

Las curvas ajustadas en altura de las poblaciones de *Picea martinezii* (Figura 2) muestran que la respuesta en el crecimiento en altura entre la población de Agua Fría-Agua Lardín y La Encantada pudiera haber similitud en el crecimiento, pero la prueba estadística muestra lo contrario, además, se puede notar que el crecimiento de La Encantada alcanza mayores alturas a tempranas edades que la población de Agua Fría-Agua Lardín. En el caso de la población El Butano, el crecimiento es distinta de las otras poblaciones, se puede notar en el diagrama de dispersión que la población de El Butano le hace falta datos en los extremos, es decir, falta de datos en la regeneración y de árboles adultos, lo que pudiera sugerir la necesidad de un incremento en el tamaño de muestra para tener mayor confianza en la estimación (Ratkowsky, 1983). Otra posible razón de esta diferencia en la curva del El Butano podría deberse que en esta población los factores ambientales influyen haciendo que el ritmo de crecimiento sea distinto. En *Abies vejarii* var. *macrocarpa* y *Pseudotsuga flahaulti* se ha encontrado que las curvas de crecimiento en altura se asemejan a El Butano (Cornejo, 1987).

#### 3.1.2 Crecimiento en diámetro normal

En la Figura 3 se muestra las curvas ajustadas en diámetro normal por población. La curva ajustada de Agua Fría-Agua Lardín los crecimientos son lentos en los primeros años, después entra a un estado de rápido crecimiento, pero conforme avanza la edad va disminuyendo proporcionalmente, casi siguiendo una línea recta sin llegar a estabilizarse después de los 300 años, lo que significa que su crecimiento posterior a ese año sigue. La curva ajustada de El Butano el crecimiento es lento antes de los 150 años, posteriormente se dispara sin tener punto de inflexión después de los 250 años. Se desconoce el crecimiento antes de la edad de 66 y mayor a los 270 años, debido a la ausencia de datos, además, se logra ver que los datos están muy dispersos, esto pudiera explicar que el crecimiento en diámetro sigue un patrón dependiendo de la calidad de sitio en la que se desarrolle, pues se sabe que el crecimiento en diámetro está más influenciado por los factores ambientales que el crecimiento en altura. En La Encantada los crecimientos son lentos desde los primeros años y conforme avanza el ritmo de crecimiento se va acelerando de forma exponencial sin llegar a presentarse ninguna curva de inflexión después de los 250 años, esto indica que el crecimiento en diámetro aun no ha culminado, y tal vez después de esos años podría disminuir ese ritmo. Generalmente se dice que la curva de crecimiento en diámetro es más plana y toma la forma de línea recta desde su origen, a diferencia del crecimiento en altura que toma una forma netamente sigmoidal. Esto se debe a la influencia de varios factores como el genotipo, la calidad de estación, el ambiente, entre otros (Klepac, 1976; Spurr y Barnes, 1980; Hocker 1984;).

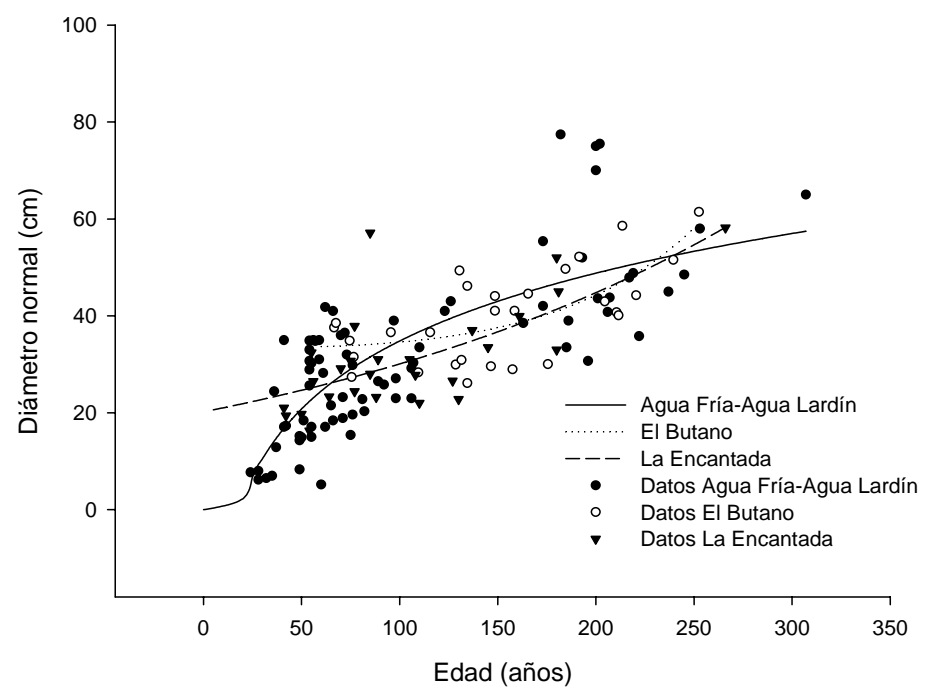

Figura 3. Curvas ajustadas de la relación edad-diámetro de las tres poblaciones de *Picea martinezii* T. F. Patterson de Nuevo León.

#### 3.1.2.1 Comparación de curvas de crecimiento en diámetro normal entre poblaciones

La prueba de F para la comparación de parámetros estimados de los modelos no lineales seleccionados para la predicción del diámetro normal, muestra que las curvas ajustadas de las tres poblaciones fueron diferentes entre ellas, al 0.01 de nivel de significancia (Cuadro 9). Es decir, el crecimiento en diámetro normal de cada población tiene respuesta distinta.

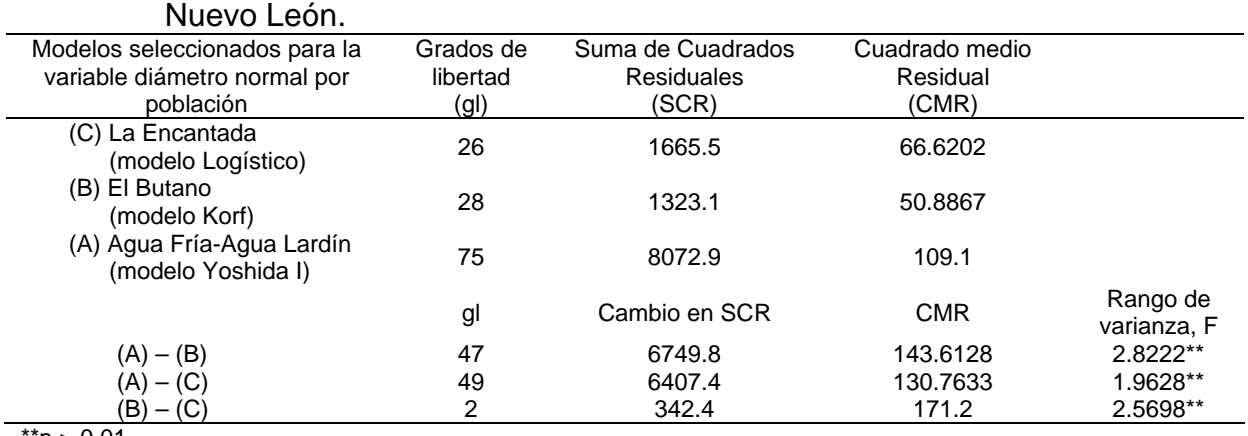

Cuadro 9. Prueba de F para los modelos seleccionados del crecimiento en diámetro normal de las tres poblaciones de *Picea martinezii* T. F. Patterson de

 $p > 0.01$ 

Las curvas ajustadas en diámetro normal de las tres poblaciones de *Picea martinezii* (Figura 3) muestran que cada una de ellas tiene respuesta distinta, tal y como la prueba estadística lo confirma. En el caso de la población El Butano y La Encantada, el diámetro normal es de forma distinta al de la población de Agua Fría-Agua Lardín, esta última muestra el tipo de curva generalmente esperado, así mientras las dos primeras no dejan de crecer después de los 250 años, en Agua Fría-Agua Lardín el ritmo de crecimiento va disminuyendo. En *Abies vejarii* var. *macrocarpa* y *Pseudotsuga flahaulti* se ha encontrado que las curvas de crecimiento en diámetro normal la respuesta se asemejan a las poblaciones El Butano y La Encantada (Cornejo, 1987).

#### 3.1.3 Crecimiento en área basal

En la Figura 4 se muestra las curvas ajustadas en área basal por población. Para Agua Fría-Agua Lardín, el tiempo en que aumenta el crecimiento en área basal es casi constante, de tipo exponencial. Para El Butano el ritmo de crecimiento es lento hasta poco después de los 150 años, posteriormente este ritmo se acelera, presenciando un comportamiento de forma exponencial sin llegar a estabilizarse después de los 250 años, lo que sugiere que el crecimiento después de esos años continúa sin exhibir curva de inflexión. Dado que no se tienen datos antes de los 50 años y después de los 250 años de edad, no se sabe hasta dónde la curva presentaría la inflexión y si continuaría con la misma respuesta antes de esos años.

En La Encantada el crecimiento es lento en los primeros años, pero conforme avanza la edad, el ritmo de crecimiento en área basal se incrementa sin notar algún punto de inflexión que indique la culminación de este crecimiento después de los 250 años. Generalmente el crecimiento en área basal es muy parecido al crecimiento en diámetro, debido a la estrecha relación que existe entre estas dos variables, es decir, la curva presenta una tendencia inicial de crecimiento lento, después de un aumento con la pendiente y no decrece, por lo que no alcanza a ser sigmoidal (Klepac, 1976).

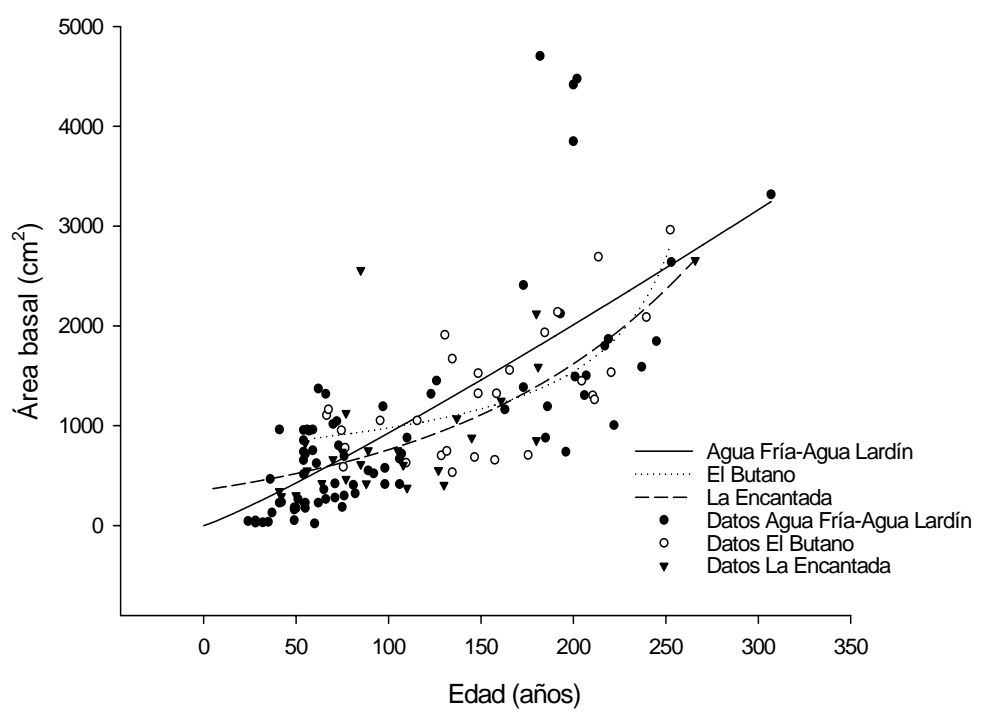

Figura 4. Curvas ajustadas de la relación edad-área basal de las tres poblaciones *Picea martinezii* T. F. Patterson de Nuevo León.

#### 3.1.3.1 Comparación de curvas de crecimiento en área basal entre poblaciones

La prueba de F para la comparación de parámetros estimados de los modelos no lineales seleccionados para la predicción del área basal, muestra que las curvas ajustadas no fueron altamente significativas (p > 0.01) sólo para El Butano (B) con La Encantada (C) (Cuadro 10). Es decir, sólo para el crecimiento en área basal de La Encantada y El Butano tiene comportamientos similares, las otras comparaciones de las curvas de las poblaciones son distintas.

|                                               |           | de las tres poblaciones de <i>Picea martinezii</i> T. F. Patterson de Nuevo Leon. |                |                         |
|-----------------------------------------------|-----------|-----------------------------------------------------------------------------------|----------------|-------------------------|
| Modelos seleccionados para la                 | Grados de | Suma de Cuadrados                                                                 | Cuadrado medio |                         |
| variable área basal por                       | libertad  | <b>Residuales</b>                                                                 | Residual       |                         |
| población                                     | (gl)      | (SCR)                                                                             | (CMR)          |                         |
| (C) La Encantada<br>(modelo Logístico)        | 26        | 5797898                                                                           | 231916         |                         |
| (B) El Butano<br>(modelo Yoshida I)           | 28        | 5346498                                                                           | 205635         |                         |
| (A) Agua Fría-Agua Lardín<br>(modelo Weibull) | 75        | 38023614                                                                          | 513833         |                         |
|                                               | gl        | Cambio en SCR                                                                     | <b>CMR</b>     | Rango de<br>varianza, F |
| $(A) - (B)$                                   | 47        | 32677116                                                                          | 695257.7872    | 3.3810**                |
| $(A) - (C)$                                   | 49        | 32225716                                                                          | 657667.6735    | 2.8358**                |
| (B) – (C)                                     | 2         | 451400                                                                            | 225700         | 0.9732**                |

Cuadro 10. Prueba de F de los modelos seleccionados del crecimiento en área basal de las tres poblaciones de *Picea martinezii* T. F. Patterson de Nuevo León.

 $*$  $p > 0.01$ 

Las curvas ajustadas en área basal de las tres poblaciones de *Picea martinezii* (Figura 4) muestran que las poblaciones de El Butano y La Encantada tienen tendencias de crecimiento similares a diferencia de la población de Agua Fría-Agua Lardín que muestra el tipo de curva exponencial generalmente esperado.

#### 3.2 Crecimiento e incremento de *Picea martinezii*

En el Cuadro 11 se presenta los mejores modelos que resultaron del análisis de crecimiento de cada variable al juntar las poblaciones de *Picea martinezii*, para derivar los incrementos y así analizarlas. El modelo Yoshida I se repite tanto para la altura como para el diámetro como en el caso del análisis de las variables por población (Cuadro 7). En este ejercicio de juntar las poblaciones, los estadísticos de comparación no son mejores que Agua Fría-Agua Lardín y La Encantada (Apéndice 10, 15 y 20).

| Variable           | Modelo       |            | Parámetros |         |            |
|--------------------|--------------|------------|------------|---------|------------|
|                    | seleccionado | а          |            | с       |            |
| Altura             | Yoshida I    | -1870949   | 3064.8     | 581.9   | $-0.0184$  |
| Diámetro<br>normal | Yoshida I    | 53901.4    | $-4.1000$  | 17336.0 | $-0.00082$ |
| Area basal         | Bertalanffy  | $-43023.6$ | $-0.00007$ |         |            |

Cuadro 11. Modelos seleccionados por variable de *Picea martinezii* T. F. Patterson.

Donde: a, b, c, d = parámetros de regresión.

En el cuadro 12 se presentan los modelos de incremento seleccionados por variable. En altura y diámetro normal, tanto el ICA como en el IMA el modelo que presentó mejor ajuste fue el Modelo 8, éste al ser un modelo no lineal se ajusta mejor a diferencia a los demás modelos probados (Vanclay, 1994). En el incremento en área basal el Modelo 8 también tuvo buenos ajustes, pero no fue el seleccionado, por lo que igualmente se puede recomendar para su utilización. Los tipos de curvas lineales y exponenciales en el área basal no son comunes.

Cuadro 12. Modelos de incremento seleccionados por variable de *Picea martinezii* T.

|              | F. Patterson.                       |     |                            |                                |               |            |           |        |
|--------------|-------------------------------------|-----|----------------------------|--------------------------------|---------------|------------|-----------|--------|
| Variable     | Incremento                          | No. | Ecuación                   | Parámetros                     |               |            |           |        |
|              | Modelo                              | a   | b                          | С                              | d             |            |           |        |
| Altura       | <b>ICA</b>                          |     |                            | 2540.9                         | 33.6884       | $-2543.3$  | 0.0128    |        |
|              | IMA                                 |     |                            | 2537.3                         | 40.5161       | $-2543.3$  | 0.0150    |        |
| Diámetro     | <b>ICA</b>                          |     | 8                          | $\ln y = a + b \ln x + cx^{d}$ | 2542.6        | 28.6421    | $-2543.3$ | 0.0111 |
| normal       | IMA                                 |     |                            | 2538.6                         | 36.9642       | $-2543.3$  | 0.0138    |        |
| Área         | <b>ICA</b>                          | 3   | $\ln y = a + bx$           | 2.20056                        | 0.00021013    |            |           |        |
| <b>Basal</b> | IMA                                 | 6   | $\ln y = a + b \ln x + cx$ | 2.20117                        | $-0.00003018$ | 0.00010585 |           |        |
|              | Dendere haad neufmetung de neuroith |     |                            |                                |               |            |           |        |

Donde: a, b, c, d = parámetros de regresión.

#### 3.2.1 Crecimiento e incremento en altura

La respuesta de la curva ajustada de crecimiento edad-altura, muestra que el crecimiento es lento en los primeros años, luego deja ver una forma exponencial hasta llegar a los 50 años aproximadamente, posteriormente comienza a descender sin notarse punto de inflexión (Figura 5).

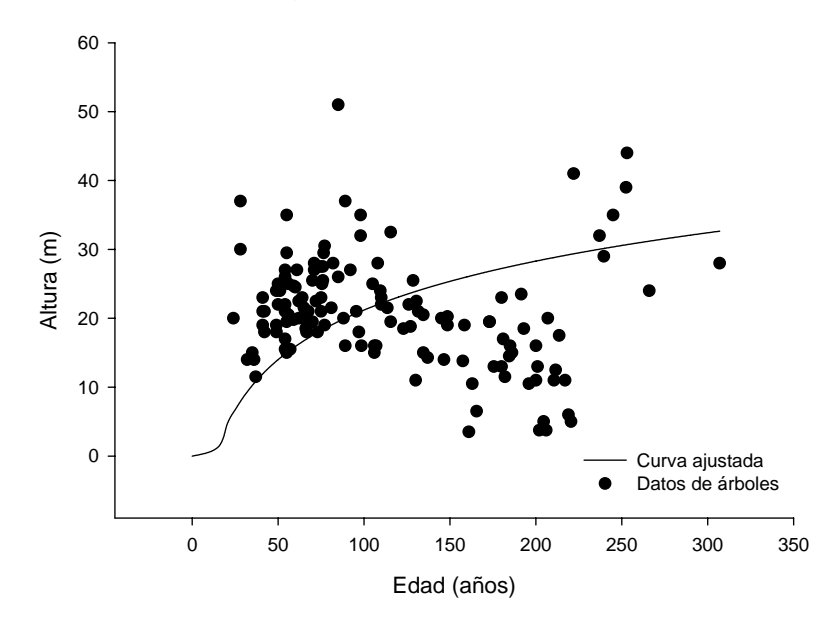

Figura 5. Curva de crecimiento ajustada de edad-altura de *Picea martinezii* T. F. Patterson de Nuevo León.

Las curvas ajustadas de incremento para altura presentan las formas de campana (Figura 6). El ICA llega a su punto máximo a la edad de los diez años aproximadamente, después comienza descender, donde las dos curvas de ICA e IMA coinciden a la edad de los 50 años, luego de este cruce donde el IMA alcanza su máximo incremento, las curvas siguen disminuyendo. Por último, el IMA queda por encima del ICA. El ICA al principio aumenta con la edad de forma rápida, este aumento es relativo y antes de la mitad de la vida del individuo alcanza un máximo y decrece después de este punto de culminación de manera lenta (Prodan *et al.*, 1997).

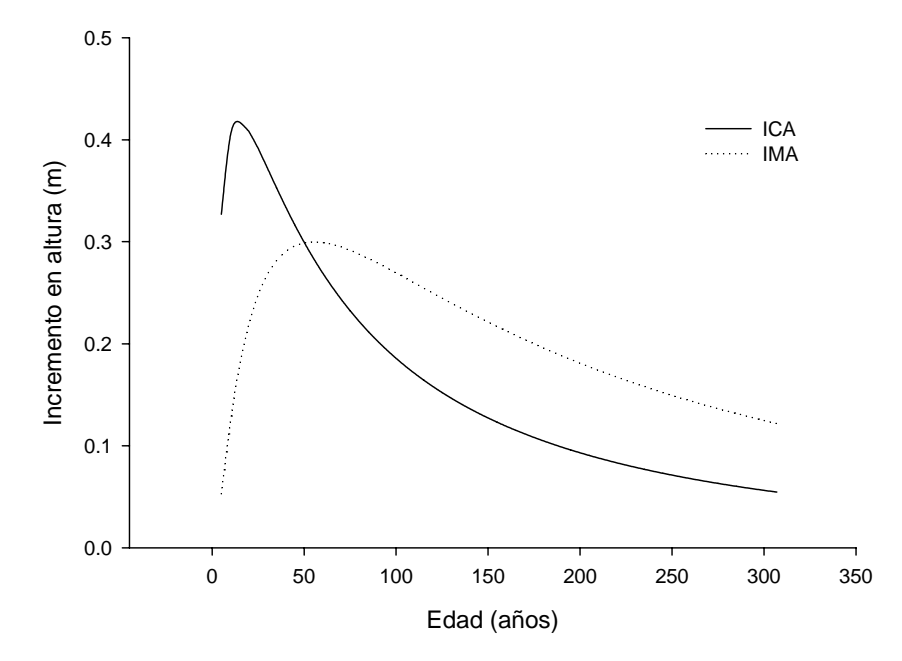

Figura 6. Curvas ajustadas de incremento corriente anual (ICA) e incremento medio anual (IMA) para la variable altura de *Picea martinezii* T. F. Patterson.

3.2 .2 Crecimiento e incremento en diámetro normal

La gráfica de crecimiento en diámetro normal muestra un crecimiento lento en los primeros años, luego el crecimiento se dispara hasta llegar a los 50 años, donde el crecimiento comienza a reducir siguiendo un ritmo constante sin denotar la culminación de su crecimiento, esta ausencia de punto de inflexión alguna sugiere que el crecimiento continua después de esos años (Figura 7).

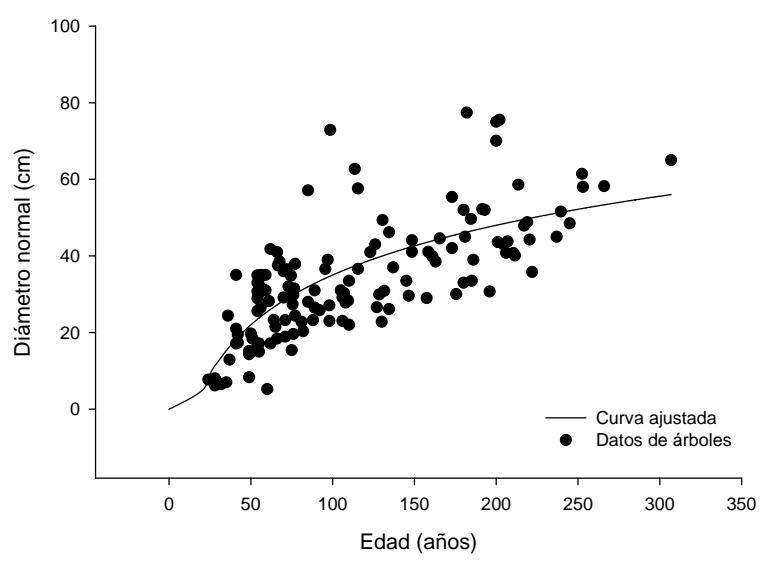

Figura 7. Curva de crecimiento ajustada de edad-diámetro de *Picea martinezii* T. F. Patterson de Nuevo León.

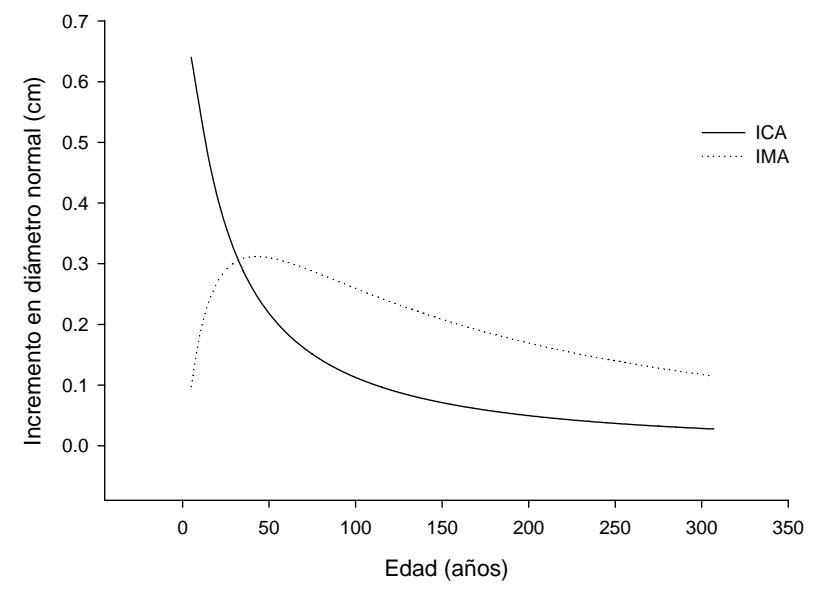

Figura 8. Curvas ajustadas de incremento corriente anual (ICA) e incremento medio anual (IMA) para la variable diámetro normal de *Picea martinezii* T. F. Patterson.

Respecto a las curvas ajustadas de incremento para diámetro normal, en el ICA presenta una tendencia decreciente desde el punto máximo sin tener la forma de campana que presenta la curva del IMA (Figura 8). El ICA comienza desde su punto máximo a la edad de los 5 años sin dejar de descender para luego cruzarse con la curva del IMA, donde coinciden a la edad de los 35 años, en este cruce el IMA alcanza su máximo incremento, luego las curvas siguen disminuyendo. Por último, el IMA queda por encima del ICA. La causa de que el ICA no tenga la forma de campana seguramente es por la falta de datos de los primeros años en la edad de los árboles.

#### 3.2.3 Crecimiento e incremento en área basal

La curva de crecimiento de la relación edad-área basal denota una tendencia lineal de tipo exponencial, lo cual muestra un crecimiento proporcional y sin llegar a decaer, por lo que no se sabe hasta el año 300 si el crecimiento en área basal si disminuirá su ritmo de crecimiento, este tipo de curva no es común (Figura 9).

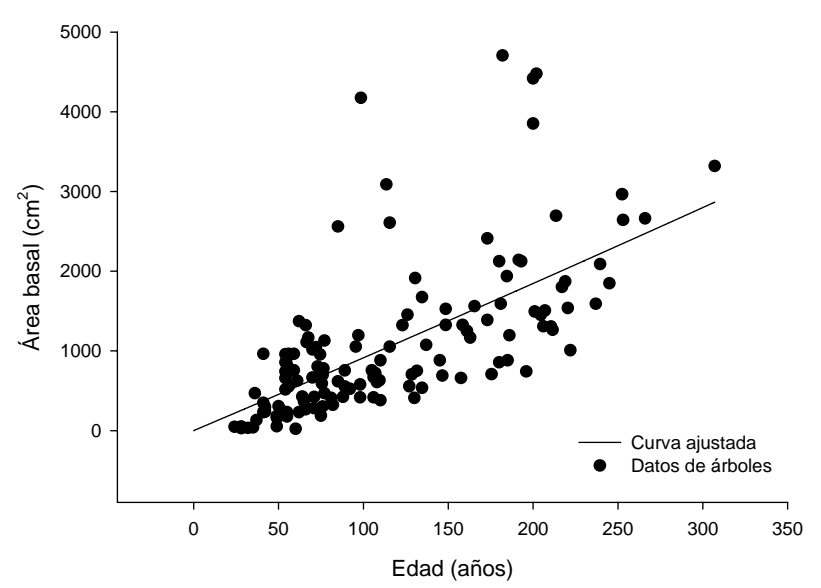

Figura 9. Curva de crecimiento ajustada de edad-área basal de *Picea martinezii* T. F. Patterson de Nuevo León.

Las curvas ajustadas de incremento para área basal muestran que la respuesta del ICA y el IMA son de forma lineal ascendente, donde desde el punto de origen se juntan para después separarse sin tener punto de cruce por no presentar ninguna curva, este tipo de tendencia en el área basal no es muy común en otras especies de coníferas (Figura 10).

![](_page_37_Figure_0.jpeg)

Figura 10. Curvas ajustadas de incremento corriente anual (ICA) e incremento medio anual (IMA) para la variable área basal de *Picea martinezii* T. F. Patterson.

#### 3.3 Influencia del tamaño de muestra en los resultados

Los datos de las relaciones alométricas (edad-diámetro, edad-altura, edad-área basal) muestran un coeficiente de correlación y coeficiente de correlación ajustado relativamente bajo (menor a 0.8) a lo generalmente recomendado (Alder, 1980). Estos resultados podrían variar su tendencia hacia el esperado, haciendo un incremento en el número de muestras a colectar en campo, ya que a mayor número de muestras, la correlación entre las variables es mayor. Se sabe que mientras el análisis de varianza arroje valores altamente significativos, éstos son aceptables y confiables para su utilización (Ratkowsky, 1983; Walpole y Myers, 1996).

Cuando se trabaja con el método de taladro de Pressler en los estudios de incremento, generalmente se recomienda tomar 150 muestras si el bosque tiene menos de 75 ha; dos muestras por hectárea, si el área del bosque varia entre 75 a 150 ha, y 1.5 muestras si el área es mayor a 150 ha. El número total de muestras depende del grado de seguridad que se desee alcanzar (Klepac, 1976). En lo que respecta al método de análisis troncal, se recomienda tener una muestra adecuada de árboles individuales en cada condición de crecimiento (sitio), lo ideal sería tener un número grande de individuos, para cada combinación de categorías, pero se considera satisfactorio tener 10 individuos (Torres y Magaña, 2001). En este estudio se carece de categorías diamétricas de 5 a 15 y mayores a 50, para el caso de Agua Fría-Agua Lardín. Para El Butano no existen datos de las categorías de 5 a 20 y mayores a 50. En el caso de La Encantada existen escasos datos de las categorías diamétricas menores a 15; por otro lado, se carece de muestras de las categorías de 45, 60, 65 a 75 y de 5 a 10 no se tienen virutas.

Otro factor limitante es la variación que hay en el crecimiento debido a la variabilidad de los tipos de suelos (poco profundos, aluviales, con mucha pendiente, etc.) esto produce que exista una gran variación en los valores de los datos, y que la varianza sea alta en las poblaciones de *Picea martinezii* (Klepac, 1976; Spurr y Barnes, 1980; Hush *et al.*, 1982; Hocker 1984). Esto implica hacer un muestreo mayor, porque el tamaño de la muestra afecta los parámetros de ajuste de los modelos y al incrementarlo pueda cambiar (Ratkowsky, 1983). Así, este trabajo es una aproximación de la estimación del crecimiento de *Picea martinezii*, considerando que el número de árboles por población es escasa por ser una especie, aislada, restringida y con un número de individuos por hectárea muy escaso, por ejemplo, en La Encantada se han encontrado únicamente 68 árboles adultos en toda el área. Para el caso de El Butano hasta el momento, el número mayor de árboles que se ha reportado es de 350 árboles adultos (Müller-Using y Velázquez, 1983).

#### 4 CONCLUSIONES

- 1. El tamaño de muestra influyó en la elección del mejor modelo al considerar las tres poblaciones de *Picea martinezii* en conjunto, que de manera individual.
- 2. El modelo Yoshida I para en las variables diámetro, altura y área basal fue el que más ocasiones presentó mejores valores en sus estadísticos en comparación con los demás ajustes de los modelos probados.
- 3. El crecimiento ascendente y no sigmoidal de *Picea martinezii* puede ser indicador de especie tolerante a la sombra.
- 4. Las curvas ajustadas de crecimiento en altura y diámetro normal son estadísticamente diferentes entre las poblaciones de *Picea martinezii*. Para el área basal no existe diferencia entre El Butano y La Encantada.
- 5. El modelo de incremento Bertalanffy (modelo ocho) sobresale en los mejores ajustes, principalmente para las variables altura y diámetro normal.

#### 5 RECOMENDACIONES

- 1. Utilizar un mayor número de modelos de crecimiento e incremento para ampliar el margen de elección del mejor modelo y predecir las variables de interés.
- 2. Incrementar el tamaño de muestras para las categorías diamétricas faltantes en las tres poblaciones para validar los modelos de crecimiento e incremento seleccionados.

#### 6 LITERATURA CITADA

- Alder, D. 1980. Estimación del volumen forestal y predicción del rendimiento con referencia especial a los trópicos. Vol. 2 Predicción del rendimiento. FAO: Montes 22/2. Roma. 80 p.
- Arbuck, S. G. and B. A. Blaylock. 1995. Taxol clinical results and current issues in development. *In*: Taxol: Science and Application. M. Suffness (ed.). CRC Press. Boca Raton, Florida. pp. 379-415.
- Bautista M., J. L. 2001. Crecimiento e incremento en altura, diámetro, área basal y volumen de la regeneración de *Pinus rudis* Endl. en la Sierra las Alazanas, Arteaga, Coah. Tesis Profesional. Universidad Autónoma Agraria Antonio Narro. Buenavista, Saltillo, Coahuila, México. 70 p.
- Capó A., M., S. Valencia M., C. Flores L., y S. Braham S. 1998. Informe final de actividades del proyecto: Autoecología del género *Picea* en Nuevo León. Presentado a: Consejo Consultivo Estatal para la Preservación y Fomento de la Flora y Fauna Silvestre de Nuevo León. Universidad Autónoma Agraria Antonio Narro. Buenavista, Saltillo, Coah. 160 p.
- CETENAL. 1977a. Carta geológica. G14C87. Aramberri. Escala 1:50,000.
- CETENAL. 1977b. Carta edafológica. G14C46. Rayones. Escala 1:50,000.
- CONABIO. 2004. Mapa base del estado de Nuevo León. Escala 1: 2,000,000. México. [Archivo en línea en formato Vectoriales (Arcview)]. 7 de septiembre de 2007. Disponible en: http://www.conabio.gob.mx/informacion/cgi-bin/geo\_ metadatosftp \_esp.cgi?Id=446&formato=d
- Cornejo O., E. H. 1987. Aspectos ecológicos y dasonómicos del bosque de *Pseudotsuga-Pinus-Abies* en la Sierra La Marta, Arteaga, Coahuila. Tesis Profesional. Universidad Autónoma Agraria Antonio Narro. Buenavista, Saltillo, Coahuila, México. 196 p.
- Clutter, J. L., J. C. Fortson, J. C. Piennar, L. V. Brister and R. L. Bailey. 1983. Timber management: a quantitative approach. Wiley. New York. 333 p.
- Daniel, T. W., J. A. Helms, y F. S. Backer. 1982. Principios de silvicultura. McGraw-Hill. México. 942 p.
- DETENAL. 1977a. Carta edafológica. G14C87. Aramberri. Escala. 1:50,000.

DETENAL. 1977b. Carta geológica. F14A17. Zaragoza. Escala 1:50,000.

DETENAL. 1978. Carta edafológica. F14A17. Zaragoza. Escala 1:50,000.

- DETENAL. 1979. Carta geológica. G14C46. Rayones. Escala 1:50,000.
- Ek, A. R. 1991. Medición del bosque. *In*: Introducción a las ciencias forestales. Young, R. A. (ed.). Limusa. México. pp. 277-304.
- Flores L., C. y G. Geada L. 2006. Crecimiento de *Picea mexicana* Martínez en tres poblaciones naturales de México. *In*: Memoria de Resumenes: XXI Congreso Nacional y I Internacional de Fitogenética. Santacruz V., A., L. Córdova T., J. C. Molina M (comps.). Sociedad Mexicana de Fitogenética, A. C. y Universidad Autónoma de Chiapas. 3 al 8 de Septiembre de 2006. Tuxtla Gutiérrez, Chiapas. Pag. 304.
- García, E. 1988. Modificaciones al sistema de clasificación climática de Köppen (para adaptarlo a las condiciones de la República Mexicana). 4ta. Ed. 1987. Secretaria de la Presidencia. Comisión de Estudios del Territorio Nacional. México. 217 p.
- González L., H. D. 1997. Calidad de sitio, crecimiento e incremento de la regeneración de *Pinus rudis* Endl. de la región de San José de la Joya, Galeana, Nuevo León. Tesis Profesional. Universidad Autónoma Agraria Antonio Narro. Buenavista, Saltillo, Coahuila, México. 98 p.
- González L., H. D. 2001. Calidad de sitio mediante análisis troncal y crecimiento entre verticilos, en regeneración de *Pinus rudis* Endl. Tesis de Maestría en Ciencias. Universidad Autónoma Agraria Antonio Narro. Buenavista, Saltillo, Coahuila, México. 117 p.
- Gordon, G. A. 1968. Ecology of *Picea Chihuahuana* Martínez. Ecology 49(5): 880-237.
- Hocker, H. W. 1984. Introducción a la biología forestal. AGT Editor. México. 446 p.
- Hush, B., C. I. Miller, y T. W. Beers. 1982. Forest mensuration. 2da. (ed.) John Wiley & Sons. New York, USA. 347 p.
- INEGI. 1992. Carta uso del suelo y vegetación. Linares G14-11. Escala 1:250,000.
- INEGI. 1999a. Carta Topográfica. F14A17. Zaragoza. Escala 1:50,000.
- INEGI. 1999b. Carta Topográfica. G14C46. Rayones. Escala 1:50,000.
- INEGI. 2001. Carta Topográfica. G14C87. Aramberri. Escala 1:50,000.
- INEGI. 2006. Anuario Estadístico del Estado de Nuevo León. Aguascalientes, Ags. 678 p.
- Klepac, D. 1976. Crecimiento e incremento de árboles y masas forestales. UACh. Chapingo, México. 365 p.
- Kozlowski, T. T. 1991. Fisiología del crecimiento del árbol. *In*: Introducción a las ciencias forestales. Young, R. A. (ed.). Limusa. México. pp. 95-118.
- Ledig, F. T., V. Jacob C., P. D. Hodgskiss and T. Eguiluz P. 1997. Recent Evolution and divergence among populations of a rare Mexican endemic, Chihuahua spruce, following Holocene climatic warming. Evolution 51(6): 1815-1827.
- Ledig, F. T., M. Mápula L., B. Bermejo V., C. Flores L., V. Reyes H., and M. A. Capó A. 2000a. Locations of endangered spruce populations in México and the demography of *Picea chihuahuana*. Madroño 47:71-88.
- Ledig, F. T., B. Bermejo V., P. D. Hodgskiss, David R. Johnson, C. Flores L. and V. Jacob C. 2000b. The mating system and genic diversity in Martínez spruce, an extremely rare endemic of México's Sierra Madre Oriental: an example of facultative selfing and survival in interglacial refugia. Can. J. For. Res. 30: 1156- 1164.
- Ledig, F. T., P. D. Hodgskiss, K. V. Krutovskii, D. B. Neale, and T. Eguiluz P. 2004. Relationships among the Spruces (*Picea*, Pinaceae) of Southwestern North America. Systematic Botany 29(2): 275-295.
- Lorimer, C. G. 1991. Silvicultura. *In*: Introducción a las ciencias forestales. Young, R. A. (ed.). Limusa. México. pp. 249-276.
- Müller-Using, B. y S. Velázquez F. 1983. Aportes a la distribución geográfica del pinabete de Chihuahua (*Picea chihuahuana* Martínez) en México: dos nuevos registros en el estado de Nuevo León. Inedito. 22 p.
- Müller-Using, B. y G. Wachtel. 1986. Estructura del estrato arbóreo, estado de la regeneración e intensidad luminosa en un bosque de alta montaña en el Noreste de México. *In*: Fundamentos ecológicos, usos actuales y potenciales de los bosque u matorrales en el Noreste de México. Gussone, H. A., F. Kató, C. Koltzenburg, y E. Röhrig (comps.). Facultad de Silvicultura y Manejo de Recursos Renovables. Linares, N. L. pp. 210-245.
- Patterson, T. E. 1988. A new species of *Picea* (Pinaceae) from Nuevo Leon, Mexico. SIDA 13: 131-135.
- Perry Jr., J. P. 1991. The pines of México and America Central. Timber Press. Portland, Oregon, 231 p.
- Prodan, M., R. Peters, F. Cox, y P. Real. 1997. Mensura forestal. Instituto Interamericano de Cooperación para la Agricultura. San José, Costa Rica. 561 p.

Ratkowsky, D.A. 1983. Nonlinear regression modeling: a unified practical approach. 1st ed. Marcel Dekker, Inc. New York. Vol. 48. 276 p.

Rzedowski, J. 1983. Vegetación de México. Limusa. México. 432 p.

- SAS Institute Inc. 1999. SAS/STAT Guide for personal computer. Version 8.1 Edition. Cary, N. C. USA. 956 p.
- Secretaria de la Presidencia (SP). 1970a. Carta de climas. Monterrey 14R-VII. Escala 1:500,000.
- Secretaria de la Presidencia (SP). 1970b. Carta de climas. San Luís Potosí 14Q-I. Escala 1:500,000.
- Secretaria de Programación y Presupuesto (SPP). 1981. Síntesis geográfica de Nuevo León. Coordinación General de los Servicios Nacionales de Estadística, Geografía e Informática. México. 170 p.
- SEDESOL. 1994. Norma oficial mexicana NOM-059-ECOL-1994, que determina las especies y subespecies de la flora y fauna silvestres terrestres y acuáticas en peligro de extinción, amenazadas, raras y las sujetas a protección especial, y que establece especificaciones para su protección. D. O. F. Tomo CDLXXXVIII. No. 10. 16 mayo de 1994. México. 112 p.
- SEMARNAT. 2003. Norma oficial mexicana NOM-059-ECOL-2001, protección ambiental – especies nativas de México de flora y fauna silvestres – categorías de riesgo y especificaciones para su inclusión, exclusión o cambio – lista de especies en riesgo. D. O. F. 23 de abril de 2003. México. 153 p. [En línea]. 20 de febrero de 2007. Disponible en: http://www.semarnat.gob.mx/gestionambiental/forestalysuelos/Pages/anuariosfor estales.aspx
- Sit, V. and M. Poulin-Costello. 1994. Catalog of curves for curve fitting. Biometrics information handbook series. Handbook No. 4. Province of British Columbia. Forest Science Research Branch. Victoria, B. C. 110 p.
- Sosa A., M. A. 2001. Crecimiento e incremento de la regeneración natural de *Pinus teocote* Schl *et* Cham en rodales localizados al Sureste de Coahuila y Sur de Nuevo León. Tesis Profesional. Universidad Autónoma Agraria Antonio Narro. Buenavista Saltillo, Cohuila. 64 p.
- Soto, M., M. Sanjurjo, M. T. Gonzales G., D. Cruz y F. Giral. 2000. El tejo mexicano (*Taxus globosa* Schl.). Potencial de su aprovechamiento en taxol. Ciencia Ergo Sum 7(3): 277-279. [En línea, 2 de marzo de2007) [En línea]. 2 de marzo de2007. Disponible en: http://redalyc.uaemex.mx/redalyc/src/inicio/ArtPdfRed.jsp?iCve=10401910
- Spurr, S. H. 1952. Forest inventory. The Ronald Press Company. New York, U. S. A. 476 p.
- Spurr, S. H. y B. V. Barnes. 1980. Ecología forestal. AGT México. 690 p.
- Torres R., J. M. y O. S. Magaña T. 2001. Evaluación de plantaciones forestales. Limusa. México. 472 p.
- Vanclay, J. K. 1994. Modelling forest growth and yield: applications to mixed tropical forests. CAB International. UK. 312 p.
- Walpole R. y R. H. Myers. 1996. Probabilidad y estadística. 3a. ed. Mc Graw-Hill. México. 797 p.
- Wani, M. C., Taylor, H. L., Wall, M. C., Coggon, P. y Mcphail, A. T. 1971. Plant antitumor agent VI. The isolation and structure of Taxol, a Novel antileukemic and antitumor agent from *Taxus brevifolia*. J. Am. Chem. Soc. 93: 2325-2327.
- Zamudio S., F. J. y D. Ayerde L. 1997. Modelos de crecimiento. Revista Chapingo. Serie: Ciencias Forestales 1:79-87.
- Zeide, B. 1989. Accuracy of equations describing diameter growth. Can. J. For. Res. 19:1283-1286.
- Zeide, B. 1993. Analysis of growth equations. For. Sci. 39(3):594-616.

### 7 APÉNDICE

| Modelo                      | para arboles de 7 <i>loca martiriczii</i> T. T. T. attersori en Agua Fria-Agua Larum, Aramberri, N. L.<br>Ecuación | Parámetros de regresión |            |          |        | R <sup>2</sup> | $R^2_{ai}$ | <b>CME</b> |
|-----------------------------|----------------------------------------------------------------------------------------------------|-------------------------|------------|----------|--------|----------------|------------|------------|
|                             |                                                                                                    | a                       | B          | c        | d      |                |            |            |
| Bertalanffy                 | $y = a(1 - e^{-bt})^3$                                                                                             | 35.9312                 | 0.00306    |          |        | 0.62319        | 0.61810    | 34.4174    |
| Chapman-<br><b>Richards</b> | $y = a(1 - e^{-bt})^c$                                                                                             | 35.9312                 | 0.00306    | 3.0      |        | 0.62319        | 0.61810    | 34.4174    |
| Monomole-<br>cular          | $y = a(1 - ce^{-bt})$                                                                                              | 36.90                   | 0.00841    | 0.9732   |        | 0.62337        | 0.61305    | 34.8721    |
| Logístico                   | $y = a/(1 + ce^{-bt})$                                                                                             | 33.2180                 | 0.0184     | 3.6689   |        | 0.60802        | 0.59728    | 36.2938    |
| Gompertz                    | $y = ae^{-be^{-ct}}$                                                                                               | 34.5305                 | 1.8367     | 0.0132   |        | 0.61474        | 0.60420    | 35.6709    |
| Schumacher                  | $- b/t$<br>ae                                                                                                    | 38.6828                 | 53.6921    |          |        | 0.62000        | 0.61486    | 34.7095    |
| Weibull                     | $y = a(1 - e^{-bt^C})$                                                                                             | 528975                  | 2.906E-6   | 0.5610   |        | 0.62245        | 0.61735    | 34.4850    |
| Levakovic I                 | $y = a(t^d/(b + t^d))^c$                                                                                           | 2.6834                  | 128.7      | 20.0023  | 0.9627 | 0.62684        | 0.61662    | 34.5504    |
| Levakovic III               | $v = a(t^2/(b + t^2))^c$                                                                                           | 64.5404                 | 3837.7     | 0.50     |        | 0.60328        | 0.59791    | 36.2370    |
| Korf                        | $y = ae^{-bt-c}$                                                                                                   | 73.2086                 | 10.3576    | 0.4629   |        | 0.62943        | 0.61928    | 34.3104    |
| Sloboda                     | $y = ae^{-be^{-ct}}$                                                                                               | 34.5306                 | 1.8366     | 0.0662   | 0.20   | 0.61474        | 0.60419    | 35.6709    |
| Hossfeld IV                 | $y = t^C / (b + t^C / a)$                                                                                          | 53.6753                 | 2.3980     | 0.9627   |        | 0.62684        | 0.61662    | 34.5504    |
| Yoshida I <sup>1</sup>      | $y = at^d / (b + t^d) + c$                                                                                         | $-1.36E10$              | $-9.322E7$ | $-171.8$ | 0.0613 | 0.63301        | 0.62296    | 33.9789    |

Apéndice 1. Modelos de crecimiento para altura, parámetros de regresión y estadísticos de comparación para árboles de *Picea martinezii* T. F. Patterson en Agua Fría-Agua Lardín, Aramberri, N. L.

Donde: y = variable de estudio; a, b, c, d = parámetros de regresión; t = edad; e = base logaritmos naturales. <sup>1</sup> = modelo seleccionado. E = número elevado al exponente.

![](_page_46_Picture_860.jpeg)

![](_page_46_Picture_861.jpeg)

Donde: y = variable de estudio; a, b, c, d = parámetros de regresión; t = edad; e = base logaritmos naturales. <sup>1</sup> = modelo seleccionado. E = número elevado al exponente.

![](_page_47_Picture_872.jpeg)

![](_page_47_Picture_873.jpeg)

Donde: y = variable de estudio; a, b, c, d = parámetros de regresión; t = edad; e = base logaritmos naturales. <sup>1</sup> = modelo seleccionado. E = número elevado al exponente.

![](_page_47_Picture_874.jpeg)

![](_page_47_Picture_875.jpeg)

Donde: y = diámetro normal (1.3 m); a, b, c, d = parámetros de regresión; t = edad; e = base de los logaritmos naturales. <sup>1</sup> = modelo seleccionado. E = número elevado al exponente.

|                             | 1                         |                         |           |           |            |        |            |            |
|-----------------------------|---------------------------|-------------------------|-----------|-----------|------------|--------|------------|------------|
| Modelo                      | Ecuación                  | Parámetros de regresión |           |           |            | $R^2$  | $R^2_{ai}$ | <b>CME</b> |
|                             |                           | a                       | b         | c         | d          |        |            |            |
| Bertalanffy                 | $y = a(1 - e^{-bt})^3$    | 50.1884                 | 0.00383   |           |            | 0.2581 | 0.2306     | 68.8069    |
| Chapman-<br><b>Richards</b> | $y = a(1 - e^{-bt})^c$    | 50.1884                 | 0.00383   | 3.0       |            | 0.2581 | 0.2306     | 68.8069    |
| Monomole-<br>cular          | $y = a(1 - ce^{-bt})$     | 32.0387                 | $-0.0154$ | $-0.0174$ |            | 0.4709 | 0.4302     | 50.9563    |
| Logístico                   | $y = a/(1 + ce^{-bt})$    | 13646031                | 0.00296   | 542345    |            | 0.4231 | 0.4018     | 53.5037    |
| Gompertz                    | $y = ae^{-be^{-ct}}$      | 31.2778                 | $-0.0307$ | $-0.0120$ |            | 0.4711 | 0.4304     | 50.9424    |
| Schumacher                  | $- b/t$<br>ae<br>v        | 54.6118                 | 42.4098   |           |            | 0.2653 | 0.2380     | 68.1451    |
| Weibull                     | $y = a(1 - e^{-bt^C})$    | 5.7501E8                | 9.77E-9   | 0.3934    |            | 0.3532 | 0.3292     | 59.9889    |
| Levakovic I                 | $y = a(t^d/(b + t^d))^c$  | 2959752                 | 10011314  | 19.0023   | 0.3934     | 0.3532 | 0.3292     | 59.9889    |
| Levakovic III               | $v = a(t^2/(b + t^2))^c$  | 93.3791                 | 2812.9    | 0.50      |            | 0.2104 | 0.1812     | 73.2299    |
| Korf <sup>1</sup>           | $y = ae^{-bt-c}$          | 33.4058                 | $-3E-8$   | $-3.0301$ |            | 0.4716 | 0.4310     | 50.8867    |
| Sloboda                     | $y = ae^{-be^{-ct}}$      | 31.2778                 | $-0.0307$ | 0.0297    | $-0.4052$  | 0.4711 | 0.4304     | 50.9424    |
| Hossfeld IV                 | $y = t^C / (b + t^C / a)$ | 2.319E44                | 0.1780    | 0.3935    |            | 0.3532 | 0.3292     | 59.9889    |
| Yoshida I                   | $y = at^d/(b + t^d) + c$  | 26337.6                 | $-4.10$   | 8467.7    | $-0.00123$ | 0.3215 | 0.2963     | 62.9327    |

Apéndice 5. Modelos de crecimiento para el diámetro normal (1.3 m), parámetros de regresión y estadísticos de comparación para árboles de *Picea martinezii* T. F. Patterson en El Butano, Montemorelos, N. L.

Donde: y = diámetro normal (1.3 m); a, b, c, d = parámetros de regresión; t = edad; e = base logaritmos naturales. <sup>1</sup> = modelo seleccionado. E = número elevado al exponente.

Apéndice 6. Modelos de crecimiento para diámetro normal (1.3 m), parámetros de regresión y estadísticos de comparación para árboles de *Picea martinezii* T. F. Patterson en La Encantada, Zaragoza, N. L.

![](_page_48_Picture_880.jpeg)

Donde: y = diámetro normal (1.3 m); a, b, c, d = parámetros de regresión; t = edad; e = base logaritmos naturales. <sup>1</sup> = modelo seleccionado. E = número elevado al exponente.

| Modelo                      | AIGIIINGIII, IV. L.<br>Ecuación                                                      |           | Parámetros de regresión                                                          |          |        | $R^2$   | $R^2_{ai}$ | CME                    |
|-----------------------------|--------------------------------------------------------------------------------------|-----------|----------------------------------------------------------------------------------|----------|--------|---------|------------|------------------------|
|                             |                                                                                      | a         | b                                                                                | c        | d      |         |            |                        |
| Bertalanffy                 | $y = a(1 - e^{-bt})^3$                                                               | $-7494.4$ | $-0.00039$                                                                       |          |        | 0.52385 | 0.51741    | 515686                 |
| Chapman-<br><b>Richards</b> | $y = a(1 - e^{-bt})^c$                                                               | $-7493.9$ | $-0.00059$                                                                       | 2.0      |        | 0.52385 | 0.51741    | 515686                 |
| Monomole-<br>cular          | $y = a(1 - ce^{-bt})$                                                                | 13771.3   | 0.000871                                                                         | 1.0145   |        | 0.52700 | 0.51404    | 519287                 |
| Logístico                   | $y = a/(1 + ce^{-bt})$                                                               | 1.7396E9  | 0.00748                                                                          | 431283   |        | 0.48008 | 0.47305    | 563085                 |
| Gompertz                    | $y = ae^{-be^{-ct}}$                                                                 | 3274.6    | 3.5554                                                                           | 0.0103   |        | 0.52973 | 0.51684    | 516295                 |
| Schumacher                  | $y = ae^{-bt}$                                                                       | 4062.1    | 134.3                                                                            |          |        | 0.51441 | 0.50785    | 525903                 |
| Weibull <sup>1</sup>        | $y = a(1 - e^{-bt^C})$                                                               | 1.745E10  | $3.1E-10$                                                                        | 1.1170   |        | 0.52556 | 0.51914    | 513833                 |
| Levakovic I                 | $y = a(t^d/(b + t^d))^c$                                                             | 2.035E10  | 3.7625E9                                                                         | 1.0      | 1.1170 | 0.52556 | 0.51914    | 513833                 |
| Levakovic III               | $y = a(t^2/(b + t^2))^c$                                                             | 6846.6    | 25056.4                                                                          | 0.5      |        | 0.52416 | 0.51773    | 515345                 |
| Korf                        | $y = ae^{-bt-c}$                                                                     | 115249    | 15.0004                                                                          | 0.2479   |        | 0.52729 | 0.51434    | 518969                 |
| Sloboda                     | $y = ae^{-be^{-ct}}$                                                                 | 3274.6    | 3.5554                                                                           | 0.00688  | 1.5020 | 0.52973 | 0.51684    | 516295                 |
| Hossfeld IV                 | $y = t^C / (b + t^C / a)$                                                            | 5919.9    | 0.7773                                                                           | 1.4731   |        | 0.52816 | 0.51523    | 518015                 |
| Yoshida I<br>$D = -1$       | $y = at^d / (b + t^d) + c$<br>والمراري والمسترام والمتلحم والمرابط والماضا والمرابين | 9.7703E9  | 6.2017E8<br>sendaratura ale propositoriti - ededi e - bere legendinere petropica | $-213.3$ | 0.9356 | 0.52674 | 0.51378    | 519567<br>مامام مممرات |

Apéndice 7. Modelos de crecimiento para área basal, parámetros de regresión y estadísticos de comparación para árboles de *Picea martinezii* T. F. Patterson en Agua Fría-Agua Lardín, Aramherri, N. L.

Donde: y = variable de estudio; a, b, c, d = parámetros de regresión; t = edad; e = base logaritmos naturales. <sup>1</sup> = modelo seleccionado. E = número elevado al exponente.

#### Apéndice 8. Modelos de crecimiento para área basal, parámetros de regresión y estadísticos de comparación para árboles de *Picea martinezii* T. F. Patterson en El Butano, Montemorelos, N. L.

![](_page_49_Picture_882.jpeg)

Donde: y = variable de estudio; a, b, c, d = parámetros de regresión; t = edad; e = base logaritmos naturales. <sup>1</sup> = modelo seleccionado. E = número elevado al exponente. <sup>§</sup> Modelos que no tuvieron convergencia.

![](_page_50_Picture_881.jpeg)

![](_page_50_Picture_882.jpeg)

Donde: y = variable de estudio; a, b, c, d = parámetros de regresión; t = edad; e = base logaritmos naturales;  $\mathbb{I}$  = modelo seleccionado; E = número elevado al exponente.

![](_page_50_Picture_883.jpeg)

![](_page_50_Picture_884.jpeg)

Donde: y = variable de estudio; a, b, c, d = parámetros de regresión; t = edad; e = base logaritmos naturales;  $\mathbb{I}$  = modelo seleccionado; E = número elevado al exponente.

Apéndice 11. Cálculo del índice de Furnival para el ICA de la variable altura de *Picea martinezii* T. F. Patterson.

| <b>PASO</b> | SIMBOLO                        | EC 1    | FC 2    | EC 3       | EC 4       | EC 5       | FC 6       | FC 7       | FC 8                     |
|-------------|--------------------------------|---------|---------|------------|------------|------------|------------|------------|--------------------------|
|             |                                | 0.06107 | 0.06216 | 0.27979    | 0.49094    | 0.26700    | 0 24711    | 0 25590    | 0.229129                 |
|             | $\sum$ In[F'(Y)] <sup>-1</sup> |         |         | $-153.613$ | $-153.613$ | $-153.613$ | $-153.613$ | $-153.613$ | $-153.613$               |
|             | (2)/n=60                       |         |         | -2.56021   | -2.56021   | $-2.56021$ | $-2.56021$ | -2.56021   | -2.56021                 |
| 4           | (3)(Antilog)                   |         |         | 0.077288   | 0.077288   | 0.077288   | 0.077288   | 0.077288   | 0.077288                 |
| 5           | (4)*(s)                        | 0.06107 | 0.06216 | 0.021624   | 0.037944   | 0.020636   | 0.019099   | 0.019778   | $0.017709$ <sup>§§</sup> |

Donde: EC = ecuación(es); s = desviación estándar; ∑ln[F'(Y)]<sup>-1</sup> = sumatoria del logaritmo natural de la derivada de la variable dependiente (altura, diámetro, área basal); ln = logaritmo natural; (3)(antilog) = antilogaritmo natural del valor en el paso número tres; (2)/n = paso número dos entre el número de observaciones utilizadas; (4)\*(s) = paso número cuatro por la<br>desviación estándar; <sup>§§</sup> = índice de Furnival seleccionado.

Apéndice 12. Parámetros de regresión y estadísticos empleados de comparación de los modelos probados para el ICA de la variable altura de *Picea martinezii* T. F. Patterson.

| <b>No</b>      | Modelo                                                                                                    |           |            | Parámetros de regresión |        |        | $R^2_{ai}$ | $R^2$  | <b>CME</b> |
|----------------|----------------------------------------------------------------------------------------------------|-----------|------------|-------------------------|--------|--------|------------|--------|------------|
|                |                                                                                                    | a         | b          | c                       | d      |        |            |        |            |
|                | $y = a + bx + cx^{2}$                                                                                                    | 0.38982   | $-0.00323$ | 0.0000071               |        | 0.0611 | 0.6978     | 0.7080 | 0.00373    |
| $\mathcal{P}$  | $y = a + b \ln x$                                                                                                    | 0.70994   | $-0.12373$ |                         |        | 0.0622 | 0.6869     | 0.6922 | 0.00386    |
| 3              | $\ln y = a + bx$                                                                                                    | $-1.3081$ | $-0.00771$ |                         |        | 0.0216 | 0.8520     | 0.8545 | 0.07828    |
| $\overline{4}$ | $\ln y = a + b / x$                                                                                                    | $-3.0489$ | 45.63257   |                         |        | 0.0379 | 0.5444     | 0.5522 | 0.24102    |
| 5              | $\ln y = a + b \ln x$                                                                                                    | 1.86459   | $-0.90694$ |                         |        | 0.0206 | 0.8653     | 0.8675 | 0.07129    |
|                | 6 $\ln y = a + b \ln x + cx$                                                                                               | 0.55648   | $-0.52192$ | $-0.00351$              |        | 0.0191 | 0.8846     | 0.8885 | 0.06106    |
| 7              | $\ln y = a + b \ln x + cx^2$                                                                                               | 1.19949   | $-0.73406$ | $-0.0000053$            |        | 0.0198 | 0.8762     | 0.8804 | 0.06549    |
|                | 8 <sup>''</sup> ln $y = a + b \ln x + cx^{d}$                                                                              | 2540.9    | 33.6884    | $-2543.3$               | 0.0128 | 0.0177 | 0.90077    | 0.9042 | 0.0525     |
|                | Donde: la = logaritmo natural: y = edad: a b c y d = parámetros a estimar: L = índice de Eurnival: l = modelo seleccionado |           |            |                         |        |        |            |        |            |

Donde: ln = logaritmo natural; x = edad; a, b, c y d = parámetros a estimar; I = índice de Furnival; **¶** = modelo seleccionado.

Apéndice 13. Cálculo del índice de Furnival para el IMA de la variable altura de *Picea martinezii* T. F. Patterson.

| <b>PASO</b> | SIMBOLO                                         | EC 1    | EC 2    | EC 3       | EC 4       | EC 5      | FC 6      | EC 7      | EC 8                    |
|-------------|-------------------------------------------------|---------|---------|------------|------------|-----------|-----------|-----------|-------------------------|
|             |                                                 | 0.02909 | 0.03696 | በ 16469    | 0.30342    | 0.22325   | 0.14881   | 0 17170   | 0.11180                 |
|             | $\mathsf{SIn}(\mathsf{F}^{\prime}(\mathsf{Y}))$ |         |         | $-107.94$  | $-107.94$  | $-107.94$ | $-107.94$ | $-107.94$ | $-107.94$               |
|             | (2)/N=60                                        |         |         | $-1.79898$ | $-1.79898$ | $-179898$ | $-179898$ | $-179898$ | $-1.79898$              |
| 4           | (3)(Antilog)                                    |         |         | 0.16547    | 0.16547    | 0.16547   | 0.16547   | 0.16547   | 0.16547                 |
|             | $(4)*(s)$                                       | 0.02909 | 0.03696 | 0 02725    | 0.05020    | 0 036940  | 0.02462   | 0.02841   | $0.01850$ <sup>§§</sup> |
|             |                                                 |         |         |            |            |           |           |           |                         |

Donde: EC = ecuación(es); s = desviación estándar; ∑ln[F'(Y)]<sup>-1</sup> = sumatoria del logaritmo natural de la derivada de la variable dependiente (altura, diámetro, área basal); ln = logaritmo natural; (3)(antilog) = antilogaritmo natural del valor en el paso número tres; (2)/n = paso número dos entre el número de observaciones utilizadas; (4)\*(s) = paso número cuatro por la<br>desviación estándar; <sup>§§</sup> = índice de Furnival seleccionado.

Apéndice 14. Parámetros de regresión y estadísticos de comparación de los modelos probados para el IMA de la variable altura de *Picea martinezii* T. F. Patterson.

| No.            | Modelo                                       |            | Parámetros de regresión |               |        |        | $R^2_{ai}$    | $R^2$  | <b>CME</b> |
|----------------|----------------------------------------------|------------|-------------------------|---------------|--------|--------|---------------|--------|------------|
|                |                                              | а          | b                       | с             |        |        |               |        |            |
| $\overline{1}$ | $y = a + bx + cx^{2}$                        | 0.28173    | $-0.00078737$           | 6.138557E-7   |        | 0.0291 | 0.7559        | 0.7642 | 0.0008     |
| $\mathcal{P}$  | $y = a + b \ln x$                            | 0.47560    | $-0.06169$              |               |        | 0.0370 | 0.6060        | 0.6127 | 0.0014     |
| 3 <sup>1</sup> | $\ln y = a + bx$                             | $-1.26830$ | $-0.00327$              |               |        | 0.0272 | 0.7486        | 0.7528 | 0.0271     |
| $\mathbf{A}$   | $\ln y = a + b / x$                          | $-1.91815$ | 11.12832                |               |        | 0.0502 | 0.1466 0.1611 |        | 0.0921     |
| 5 <sup>1</sup> | $\ln y = a + b \ln x$                        | $-0.21416$ | $-0.32484$              |               |        | 0.0369 | 0.5380 0.5458 |        | 0.0498     |
| 6              | $\ln y = a + b \ln x + cx$                   | $-2.27794$ | 0.28261                 | $-0.00554$    |        | 0.0246 | 0.7947        | 0.8017 | 0.0221     |
| 7 <sup>7</sup> | $\ln y = a + b \ln x + cx^2$                 | $-1.36817$ | $-0.02487$              | $-0.00000914$ |        | 0.0284 | 0.7267        | 0.7360 | 0.0295     |
|                | 8 <sup>1</sup> ln $y = a + b \ln x + cx^{d}$ | 2537.3     | 40.5161                 | $-2543.3$     | 0.0150 | 0.0185 | 0.8841        | 0.8877 | 0.0125     |

Donde: ln = logaritmo natural; x = edad; a, b, c y d = parámetros a estimar; I = índice de Furnival; **¶** = modelo seleccionado.

| Modelo<br>Ecuación          |                            |         | Parámetros de regresión |         |            | $R^2$   | $R^2_{ai}$ | <b>CME</b> |
|-----------------------------|----------------------------|---------|-------------------------|---------|------------|---------|------------|------------|
|                             |                            | A       | b                       | c       | d          |         |            |            |
| Bertalanffy                 | $y = a(1 - e^{-bt})^3$     | 57.0634 | 0.00306                 |         |            | 0.51657 | 0.5131     | 111.8      |
| Chapman-<br><b>Richards</b> | $y = a(1 - e^{-bt})^c$     | 57.0634 | 0.00306                 | 3.0     |            | 0.51657 | 0.5131     | 111.8      |
| Monomole-<br>cular          | $y = a(1 - ce^{-bt})$      | 65.3123 | 0.00621                 | 0.9078  |            | 0.5191  | 0.5118     | 112.1      |
| Logístico                   | $y = a/(1 + ce^{-bt})$     | 58.1237 | 0.0138                  | 3.1359  |            | 0.5086  | 0.5009     | 114.6      |
| Gompertz                    | $y = ae^{-be^{-ct}}$       | 60.4952 | 1.6482                  | 0.00998 |            | 0.5132  | 0.5057     | 113.5      |
| Schumacher                  | $y = ae^{-bt}$             | 61.2012 | 53.7463                 |         |            | 0.5115  | 0.5079     | 113.0      |
| Weibull                     | $y = a(1 - e^{-bt^C})$     | 101.4   | 0.0166                  | 0.6904  |            | 0.5227  | 0.5153     | 111.3      |
| Levakovic I                 | $y = a(t^d/(b + t^d))^c$   | 1387061 | 10011314                | 19.0023 | 0.5482     | 0.5218  | 0.5183     | 110.6      |
| Levakovic III               | $v = a(t^2/(b + t^2))^c$   | 101.5   | 3844.0                  | 0.5000  |            | 0.4937  | 0.4900     | 117.1      |
| Korf                        | $y = ae^{-bt-c}$           | 216.1   | 7.4682                  | 0.3021  |            | 0.5243  | 0.5170     | 110.9      |
| Sloboda                     | $y = ae^{-be^{-ct}}$       | 60.4952 | 1.6482                  | 0.0499  | 0.2000     | 0.5132  | 0.5057     | 113.5      |
| Hossfeld IV                 | $v = t^C / (b + t^C / a)$  | 127.5   | 0.7466                  | 0.7647  |            | 0.5230  | 0.5157     | 111.2      |
| Yoshida I <sup>1</sup>      | $v = at^d / (b + t^d) + c$ | 53901.4 | $-4.1000$               | 17336.0 | $-0.00082$ | 0.5254  | 0.5218     | 109.8      |

Cuadro 15. Modelos de crecimiento para diámetro normal (1.3), parámetros de regresión y estadísticos de comparación para árboles de *Picea martinezii* T. F. Patterson en tres poblaciones de N. L.

Donde: y = variable de estudio; a, b, c, d = parámetros de regresión; t = edad; e = base logaritmos naturales; <sup>1</sup> = modelo seleccionado; E = número elevado al exponente.

![](_page_52_Picture_895.jpeg)

![](_page_52_Picture_896.jpeg)

Donde: EC = ecuación(es); s = desviación estándar; ∑ln[F'(Y)]<sup>-1</sup> = sumatoria del logaritmo natural de la derivada de la variable dependiente (altura, diámetro, área basal); ln = logaritmo natural; (3)(antilog) = antilogaritmo natural del valor en el paso número tres; (2)/n = paso número dos entre el número de observaciones utilizadas; (4)\*(s) = paso número cuatro por la<br>desviación estándar; <sup>§§</sup> = índice de Furnival seleccionado.

Apéndice 17. Parámetros de regresión y estadísticos de comparación de los modelos probados para el ICA de la variable diámetro normal de *Picea martinezii* T. F. Patterson.

| <b>No</b>        | Modelo                         |            |            | Parámetros de regresión |        |        | $R^2_{ai}$ | $R^2$  | <b>CME</b> |
|------------------|--------------------------------|------------|------------|-------------------------|--------|--------|------------|--------|------------|
|                  |                                | a          | b          | c                       | d      |        |            |        |            |
| $\mathbf{1}$     | $y = a + bx + cx^{2}$          | 0.62819    | $-0.00494$ | 0.00001060              |        | 0.0732 | 0.7885     | 0.7958 | 0.0054     |
| $\mathcal{P}$    | $y = a + b \ln x$              | 1.17098    | $-0.20195$ |                         |        | 0.0752 | 0.7767     | 0.7806 | 0.0057     |
| 3                | $\ln y = a + bx$               | $-0.76056$ | $-0.00743$ |                         |        | 0.0300 | 0.8943     | 0.8961 | 0.0479     |
|                  | $\ln y = a + b / x$            | $-2.57009$ | 59.91049   |                         |        | 0.0514 | 0.6906     | 0.6959 | 0.1401     |
| 5                | $\ln y = a + b \ln x$          | 2.60165    | $-0.93315$ |                         |        | 0.0242 | 0.9314     | 0.9326 | 0.0311     |
| 6                | $\ln y = a + b \ln x + cx$     | 1.61438    | $-0.65132$ | $-0.00241$              |        | 0.0226 | 0.9401     | 0.9422 | 0.0271     |
|                  | $\ln y = a + b \ln x + cx^2$   | 2.10477    | $-0.80746$ | $-0.00000351$           |        | 0.0233 | 0.9364     | 0.9386 | 0.0288     |
| $8^{\mathsf{T}}$ | $\ln y = a + b \ln x + cx^{d}$ | 2542.6     | 28.6421    | $-2543.3$               | 0.0111 | 0.0213 | 0.9470     | 0.9488 | 0.0240     |

Donde: ln = logaritmo natural; x = edad; a, b, c y d = parámetros a estimar; I = índice de Furnival; **¶** = modelo seleccionado.

Apéndice 18. Cálculo del índice de Furnival para el IMA de la variable diámetro de *Picea martinezii* T. F. Patterson.

| <b>PASO</b> | SIMBOL O                                | FC 1    | FC 2    | EC 3       | FC 4       | FC 5     | FC 6     | EC 7     | FC 8                      |
|-------------|-----------------------------------------|---------|---------|------------|------------|----------|----------|----------|---------------------------|
|             |                                         | 0.03153 | 0.04295 | 0 09212    | 0.22843    | 0.14800  | 0.08500  | 0.10237  | 0.059498                  |
| 2           | $\mathsf{SIn}(\mathsf{F}'(\mathsf{Y}))$ |         |         | $-76.0088$ | $-76.0088$ | -76 0088 | -76 0088 | -76 0088 | -76 0088                  |
|             | (2)/N=59                                |         |         | -1 28828   | -1 28828   | -1 28828 | -1 28828 | -1 28828 | -1 28828                  |
| 4           | (3)(Antilog)                            |         |         | 0.27574    | 0 27574    | 0 27574  | 0 27574  | 0 27574  | 0 27574                   |
| 5           | $(4)$ <sup>*</sup> $(s)$                | 0.03153 | 0.04295 | 0.02540    | 0.06299    | 0.04081  | 0.02344  | 0.02823  | $0.01641$ <sup>\$\$</sup> |

Donde: EC = ecuación(es); s = desviación estándar; ∑ln[F'(Y)]<sup>-1</sup> = sumatoria del logaritmo natural de la derivada de la variable dependiente (altura, diámetro, área basal); ln = logaritmo natural; (3)(antilog) = antilogaritmo natural del valor en el paso número tres; (2)/n = paso número dos entre el número de observaciones utilizadas; (4)\*(s) = paso número cuatro por la<br>desviación estándar; <sup>§§</sup> = índice de Furnival seleccionado.

Apéndice 19. Parámetros de regresión y estadísticos empleados de comparación de los modelos probados para el IMA, de la variable diámetro normal de *Picea martinezii* T. F. Patterson.

| <b>No</b>        | Modelo                         |            |            | Parámetros de regresión |        |         | $R^2_{ai}$ | $R^2$  | <b>CME</b> |
|------------------|--------------------------------|------------|------------|-------------------------|--------|---------|------------|--------|------------|
|                  |                                | a          | b          | C.                      | d      |         |            |        |            |
| $\mathbf{1}$     | $y = a + bx + cx^{2}$          | 0.45440    | $-0.00121$ | 9.434567E-7             |        | 0.03153 | 0.8573     | 0.8623 | 0.00099    |
| $\mathcal{P}$    | $y = a + b \ln x$              | 0.79375    | $-0.10308$ |                         |        | 0.04295 | 0.7352     | 0.7397 | 0.00185    |
| 3 <sup>1</sup>   | $\ln y = a + bx$               | $-0.77133$ | $-0.00313$ |                         |        | 0.02540 | 0.8948     | 0.8966 | 0.00849    |
| $\overline{4}$   | $\ln y = a + b / x$            | $-1.46673$ | 18.28274   |                         |        | 0.06299 | 0.3528     | 0.3640 | 0.05218    |
| $5^{\circ}$      | $\ln y = a + b \ln x$          | 0.42771    | $-0.34909$ |                         |        | 0.04081 | 0.7283     | 0.7330 | 0.02190    |
| 6                | $\ln y = a + b \ln x + cx$     | $-1.37818$ | 0.16643    | $-0.00441$              |        | 0.02344 | 0.9104     | 0.9135 | 0.00723    |
| 7 <sup>7</sup>   | $\ln y = a + b \ln x + cx^2$   | $-0.58880$ | $-0.09195$ | $-0.00000719$           |        | 0.02823 | 0.8700     | 0.8745 | 0.01048    |
| $8^{\mathsf{T}}$ | $\ln y = a + b \ln x + cx^{d}$ | 2538.6     | 36.9642    | $-2543.3$               | 0.0138 | 0.01641 | 0.9561     | 0.9576 | 0.00354    |
|                  |                                |            |            |                         |        |         |            |        |            |

Donde: ln = logaritmo natural; x = edad; a, b, c y d = parámetros a estimar; I = índice de Furnival; **¶** = modelo seleccionado.

![](_page_53_Picture_892.jpeg)

![](_page_53_Picture_893.jpeg)

Donde: y = variable de estudio; a, b, c, d = parámetros de regresión; t = edad; e = base logaritmos naturales. <sup>11</sup>=modelo seleccionado; E = número elevado al exponente; <sup>§</sup> modelos que no tuvieron convergencia.

Apéndice 21. Cálculo del índice de Furnival para el ICA de la variable área basal de *Picea martinezii* T. F. Patterson.

|             |                                              | -       |         |                 |         |         |         |         |                           |
|-------------|----------------------------------------------|---------|---------|-----------------|---------|---------|---------|---------|---------------------------|
| <b>PASO</b> | SIMBOLO                                      | EC 1    | EC 2    | EC <sub>3</sub> | EC 4    | EC 5    | EC 6    | EC 7    | EC 8                      |
|             |                                              | 0.00094 | 0.07719 | 0.00010         | 0.01602 | 0.00815 | 0.00010 | 0.00182 | 0.00812                   |
|             | $\mathsf{SIn}[\mathsf{F}'(\mathsf{Y})]^{-1}$ |         |         | 138.486         | 138.486 | 138.486 | 138.486 | 138.486 | 138.486                   |
| 3           | $(2)/N=62$                                   |         |         | 2.23364         | 2.23364 | 2.23364 | 2.23364 | 2.23364 | 2.23364                   |
| 4           | $(3)$ (Antilog)                              |         |         | 9.33383         | 9.33383 | 9.33383 | 9.33383 | 9.33383 | 9.33383                   |
| 5           | (4)*(s)                                      | 0.00094 | 0.07719 | $0.00093*$      | 0.14953 | 0.07607 | 0.00094 | 0.01699 | $0.07583$ <sup>\$\$</sup> |

Donde: EC = ecuación(es); s = desviación estándar; ∑ln[F'(Y)]<sup>-1</sup> = sumatoria del logaritmo natural de la derivada de la variable dependiente (altura, diámetro, área basal); ln = logaritmo natural; (3)(antilog) = antilogaritmo natural del valor en el paso número tres; (2)/n = paso número dos entre el número de observaciones utilizadas; (4)\*(s) = paso número cuatro por la<br>desviación estándar; <sup>§§</sup> = índice de Furnival seleccionado.

Apéndice 22. Parámetros de regresión y estadísticos de comparación de los modelos probados para el ICA de la variable área basal de *Picea martinezii* T. F. Patterson.

| No.            | Modelo                           |                 |                     | Parámetros de regresión |           |                               | $R^2_{ai}$ | $R^2$ | <b>CME</b>                          |
|----------------|----------------------------------|-----------------|---------------------|-------------------------|-----------|-------------------------------|------------|-------|-------------------------------------|
|                |                                  | a               | h                   | C.                      | h         |                               |            |       |                                     |
| 1              | $y = a + bx + cx^{2}$            | 9.03043 0.00189 |                     | 2.252726E-7             |           | 0.00094                       |            |       | 1.0000 1.0000 8.886643E-7           |
| $\overline{2}$ | $y = a + b \ln x$                | 8.49079 0.17655 |                     |                         |           | 0.07719 0.8094 0.8125 0.00596 |            |       |                                     |
| 2 <sup>1</sup> | $\ln y = a + bx$                 |                 | 2.20056 0.00021013  |                         |           |                               |            |       | 0.00093 1.0000 1.0000 1.009032E-8   |
|                | 4 ln $y = a + b / x$             |                 | 2.23908 -0.35704    |                         |           |                               |            |       | 0.14952 0.2844 0.2962 0.00025665    |
|                | 5 $\ln y = a + b \ln x$          | 2.14286 0.01898 |                     |                         |           |                               |            |       | 0.07607 0.8149 0.8179 0.00006640    |
|                | 6 $\ln y = a + b \ln x + cx$     |                 | 2.20063 -0.00002025 | 0.00021031              |           | 0.00094                       |            |       | 1.0000 1.0000 1.019855E-8           |
|                | 7 $\ln y = a + b \ln x + cx^2$   | 2.18226 0.00773 |                     | 4.392718E-7             |           |                               |            |       | 0.01699  0.9907  0.9910  0.00000332 |
|                | 8 $\ln y = a + b \ln x + cx^{d}$ | 2545.4          | 0.0120              | $-2543.3$               | $-2.75E-$ |                               |            |       | 0.07583  0.8162  0.8183  0.000066   |

Donde: ln = logaritmo natural; x = edad; a, b, c y d = parámetros a estimar; I = índice de Furnival; **¶** = modelo seleccionado.

Apéndice 23. Cálculo del índice de Furnival para el IMA de la variable área basal de *Picea martinezii* T. F. **Patterson** 

| <b>PASO</b> | SIMBOLO                                      | EC 1     | EC 2    | EC <sub>3</sub> | EC 4     | EC 5     | EC 6         | EC 7     | EC 8                     |
|-------------|----------------------------------------------|----------|---------|-----------------|----------|----------|--------------|----------|--------------------------|
|             |                                              | 0.000079 | 0.03795 | 0.000016        | 0.00805  | 0.00410  | 0.000011     | 0.000916 | 0.004123                 |
|             | $\mathsf{SIn}(\mathsf{F}'(\mathsf{Y}))^{-1}$ |          |         | 137 497         | 137 497  | 137 497  | 137 497      | 137 497  | 137 497                  |
|             | $(2)/N=62$                                   |          |         | 2.217693        | 2.217693 | 2.217693 | 2.217693     | 2.217693 | 2.217693                 |
| 4           | (3)(Antilog)                                 |          |         | 0.918613        | 0.918613 | 0.918613 | 0.918613     | 0.918613 | 0.918613                 |
| 5           | (4)*(s)                                      | 0.000079 | 0.03795 | 0.000015        | 0.007395 | 0.003766 | $0.0000102*$ | 0.000842 | 0.003787 <sup>\$\$</sup> |
|             |                                              |          |         |                 |          |          |              |          |                          |

Donde: EC = ecuación(es); s = desviación estándar; ∑ln[F'(Y)]<sup>-1</sup> = sumatoria del logaritmo natural de la derivada de la variable dependiente (altura, diámetro, área basal); ln = logaritmo natural; (3)(antilog) = antilogaritmo natural del valor en el paso número tres; (2)/n = paso número dos entre el número de observaciones utilizadas; (4)\*(s) = paso número cuatro por la desviación estándar;  $\frac{66}{3}$  = índice de Furnival seleccionado.

Apéndice 24. Parámetros de regresión y estadísticos empleados de comparación de los modelos probados para el IMA, de la variable área basal de *Picea martinezii* T. F. Patterson.

| No.            | Modelo                         |                 |                  | Parámetros de regresión |         |                        | $R^2_{ai}$ | $R^2$         | <b>CME</b>       |
|----------------|--------------------------------|-----------------|------------------|-------------------------|---------|------------------------|------------|---------------|------------------|
|                |                                | a               |                  |                         | d       |                        |            |               |                  |
| 1              | $y = a + bx + cx^{2}$          | 9.03497         | 0.00094835       | 6.836535E-8             |         | 0.000079               | 1.0000     | 1.0000        | 6.182E-9         |
| $\mathcal{P}$  | $y = a + b \ln x$              | 8.76835 0.08740 |                  |                         |         | 0.03795                |            | 0.8115 0.8146 | 0.00144          |
| $\mathbf{z}$   | $\ln y = a + bx$               | 2.20107         | 0.00010558       |                         |         | 0.000015 1.0000 1.0000 |            |               | 2.575E-<br>10    |
| $\overline{4}$ | $\ln y = a + b / x$            |                 | 2.22042 -0.17919 |                         |         | 0.007395 0.2838 0.2955 |            |               | 0.000065         |
| 5 <sup>1</sup> | $\ln y = a + b \ln x$          | 2.17210 0.00953 |                  |                         |         | 0.003766 0.8142 0.8173 |            |               | 0.000017         |
| $6^{\circ}$    | $\ln y = a + b \ln x + cx$     | 2.20117         | $-0.00003018$    | 0.00010585              |         | 0.000010 1.0000 1.0000 |            |               | $1.225E -$<br>10 |
| 7 <sup>7</sup> | $\ln y = a + b \ln x + cx^{2}$ | 2 19193         | 0.00387          | 2.210766E-7             |         | 0.000842 0.9907        |            | 0.9910        | 8 394F-7         |
| 8              | $\ln y = a + b \ln x + cx^{d}$ | 2545.5          | 0.00815          | $-2543.3$               | -5.44E- | 0.003787               | 0.8121     | 0.8170        | 0.000017         |

Donde: ln = logaritmo natural; x = edad; a, b, c y d = parámetros a estimar; l = índice de Furnival; <sup>1</sup> = modelo seleccionado.